## Бизнес-процесс «Выгрузка из ТСД (созданный на ТСД «Возврат»)»

Последние изменения: 2024-03-26

Краткая сводная по бизнес-процессу:

# **Наименование** Выгрузка из ТСД (созданный на ТСД «Возврат») **Где реализован** «Магазин 15» **Документ-основание** Без задания **Документ-результат** Документ учетной системы, отображающий возврат **Документ Mobile SMARTS** Возврат **Типовой бизнес-процесс** Да **Документ загружается в исходный** Нет **Создается новый документ** Да

٦

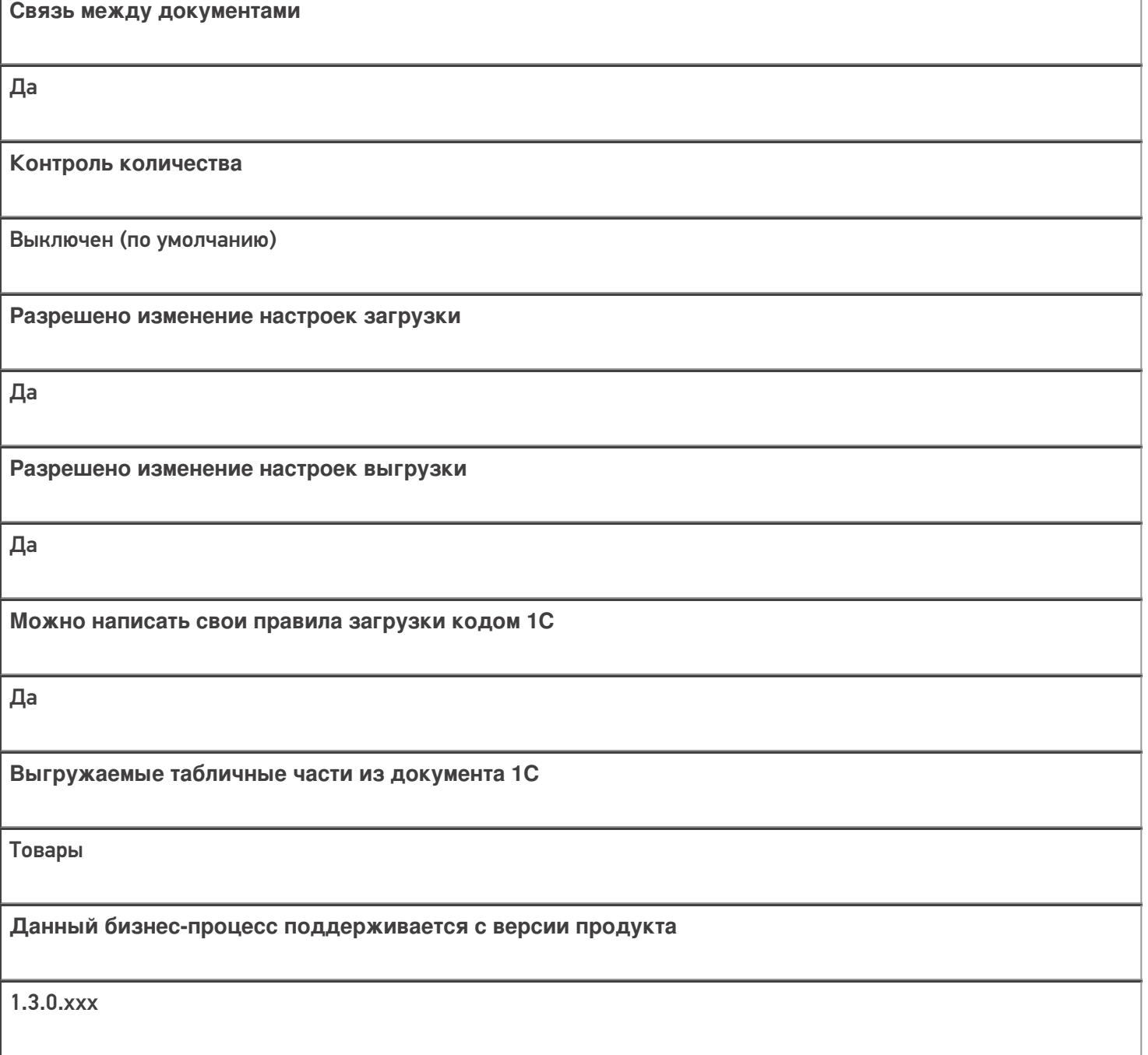

## Диаграмма бизнес-процесса:

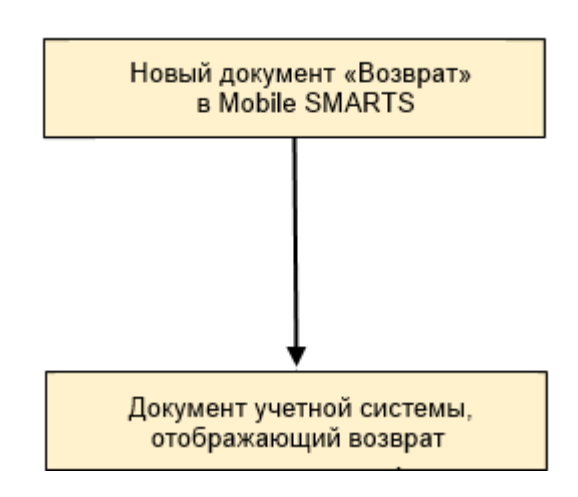

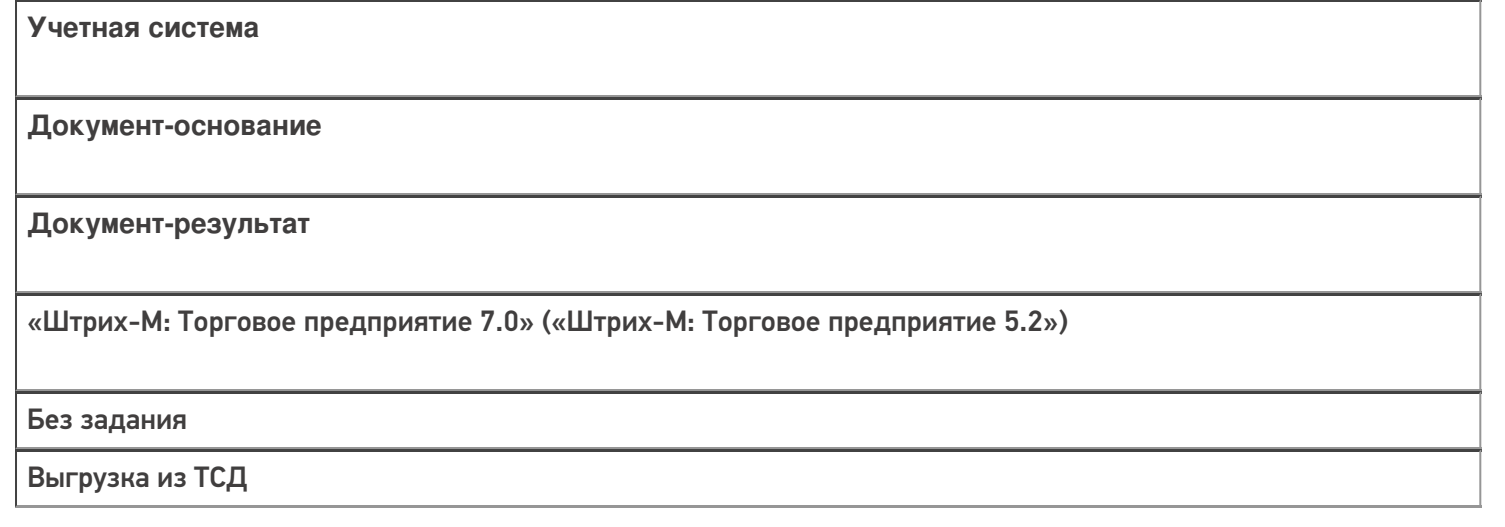

### Не нашли что искали?

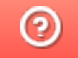

## Бизнес-процесс «Списание неотсканированных марок (по текущему остатку)»

Последние изменения: 2024-03-26

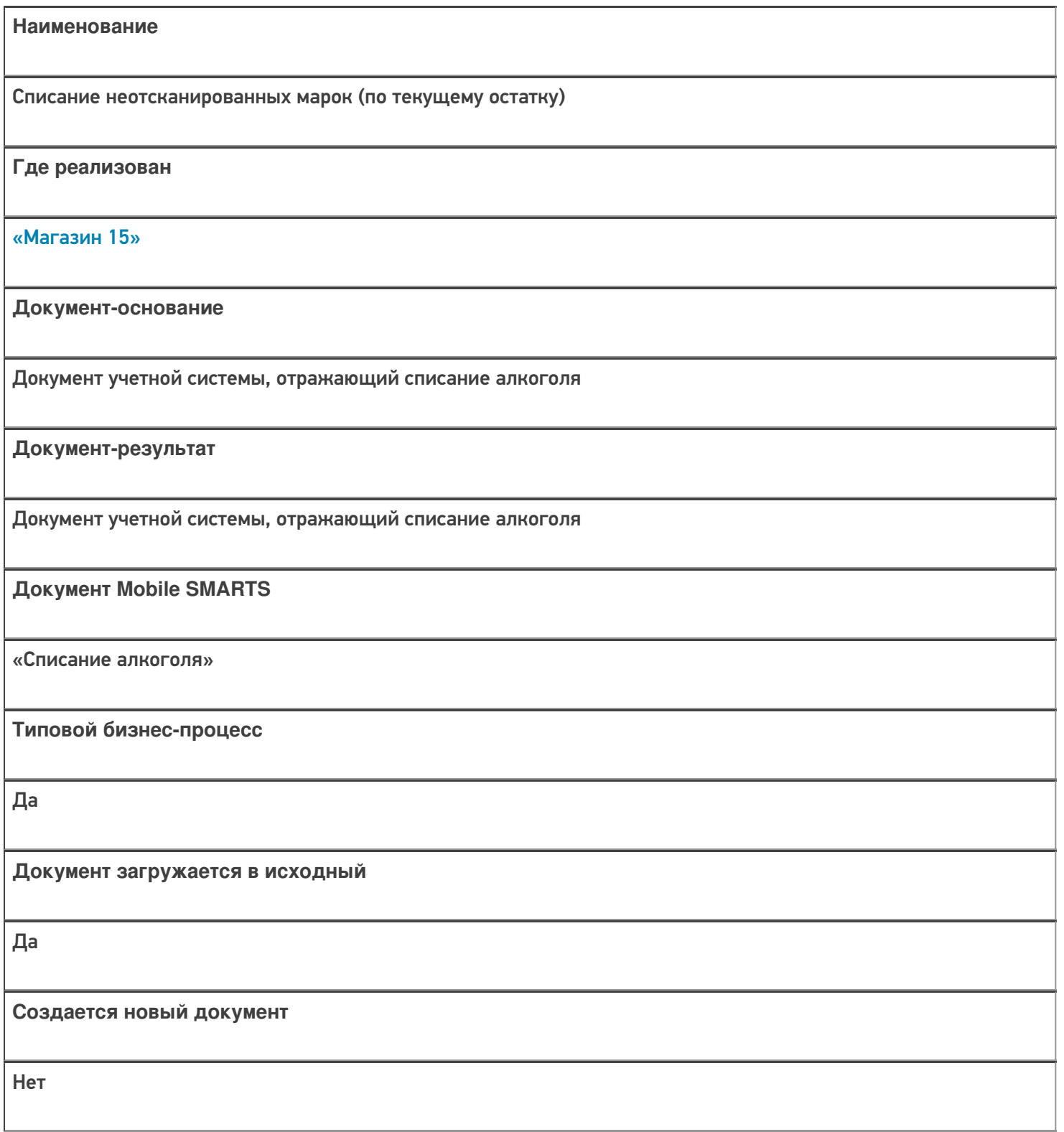

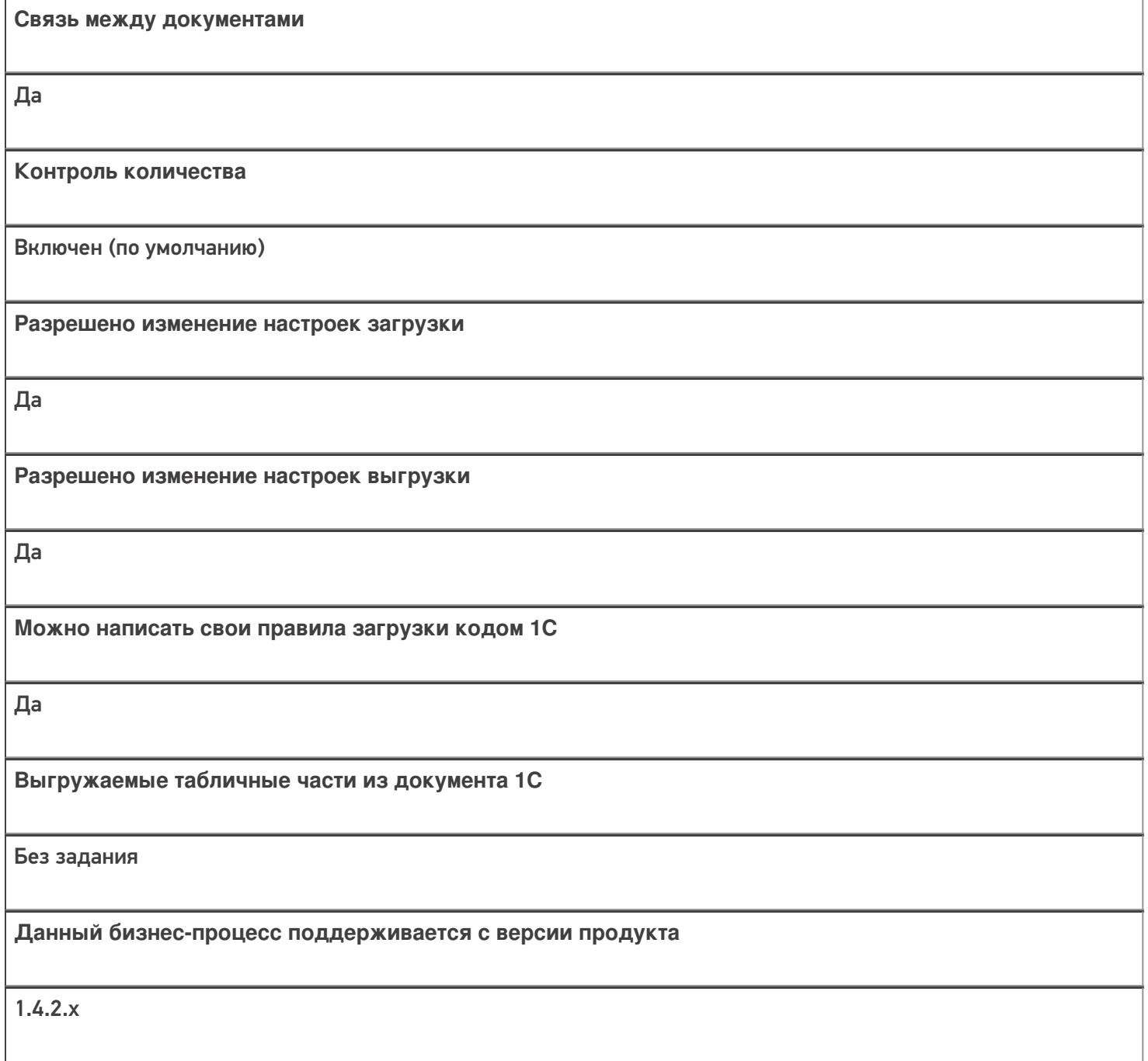

## Диаграмма бизнес-процесса:

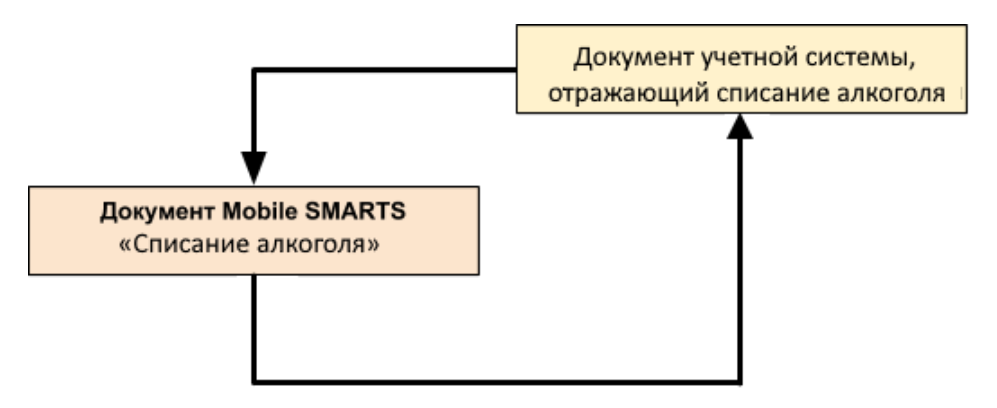

Учетная система

Документ-основание

Документ-результат

«ДАЛИОН: Управление Магазином 1.2 ПРО» («ДАЛИОН: Управление Магазином 1.2. УНО», «ДАЛИОН: Управление Магазином 1.2. СЕТЬ») «ДАЛИОН: Управление Магазином 2.0»

ЕГАИС Акт списания

ЕГАИС Акт списания

Не нашли что искали?

 $\odot$ 

## Бизнес-процесс «Возврат товаров от клиента (по факту)» в «Магазине 15»

Последние изменения: 2024-03-26

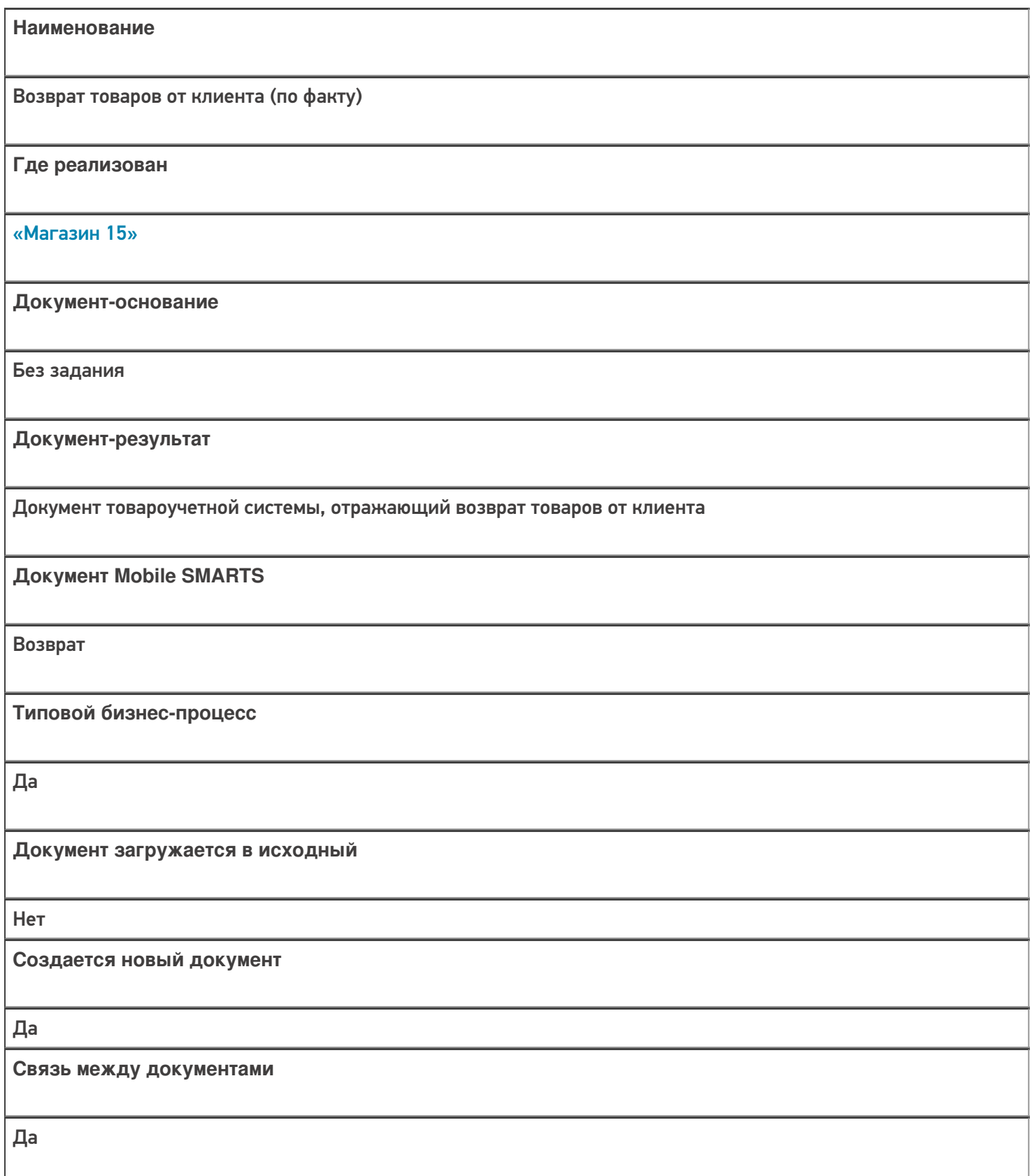

**Контроль количества**

Выключен (по умолчанию)

**Разрешено изменение настроек загрузки**

Нет

**Разрешено изменение настроек выгрузки**

Нет

**Можно написать свои правила загрузки кодом 1С**

Да

**Выгружаемые табличные части из документа 1С**

Без задания

**Данный бизнес-процесс поддерживается с версии продукта**

1.4.2.х

#### Диаграмма бизнес-процесса:

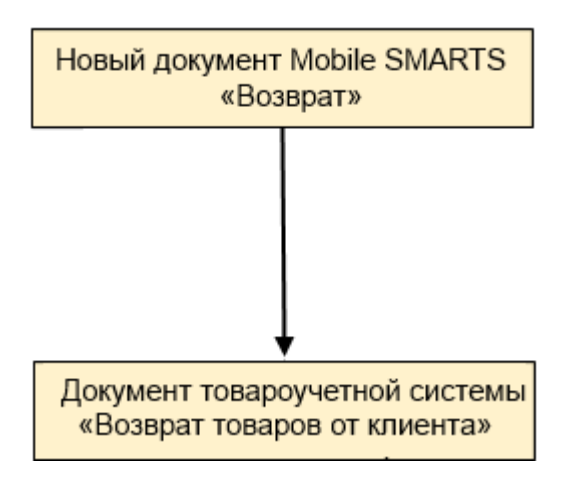

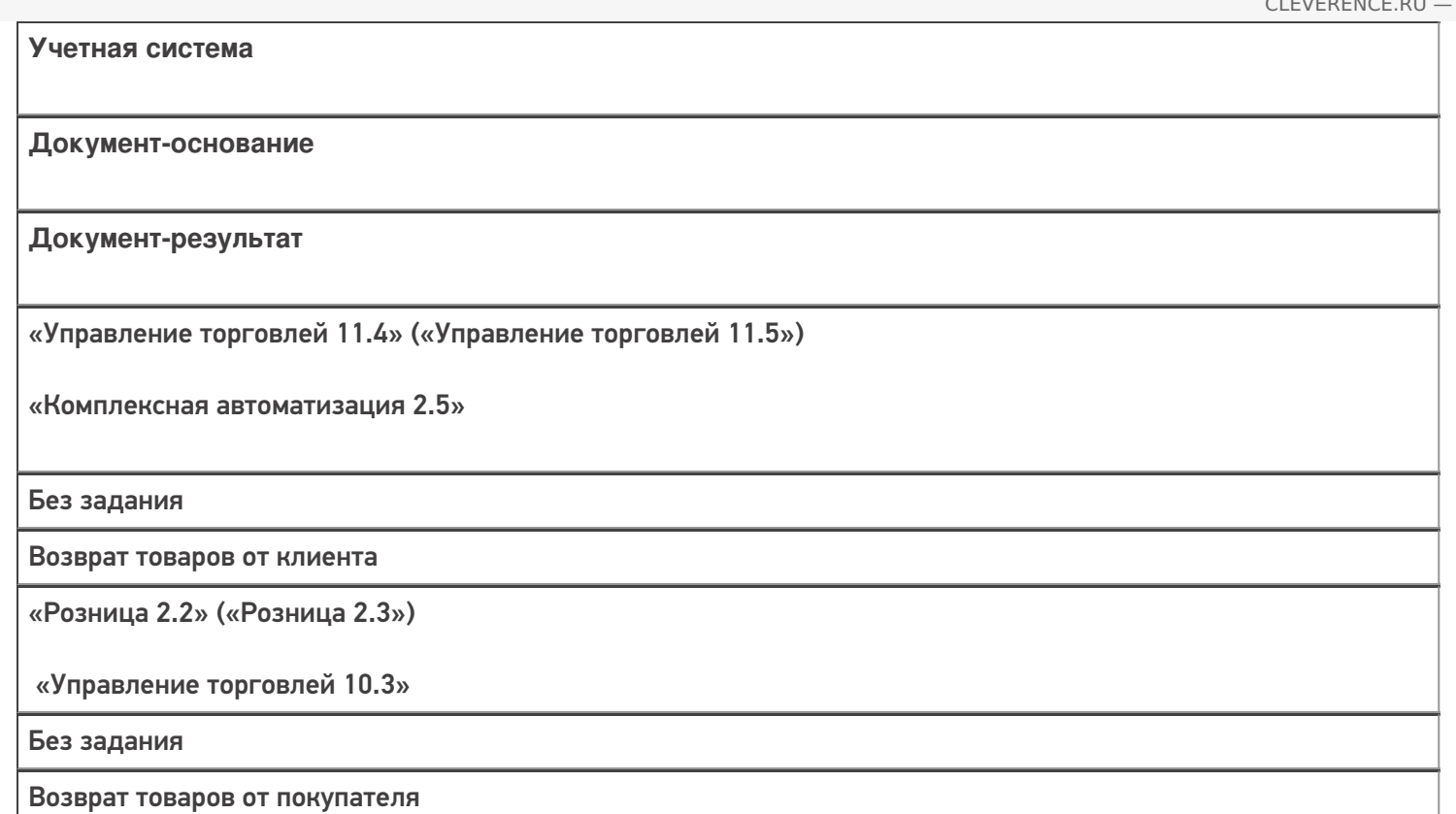

### Не нашли что искали?

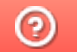

## Бизнес-процесс «Возврат товаров от клиента (созданный на ТСД «Сбор штрихкодов»)» в «Магазине 15»

Последние изменения: 2024-03-26

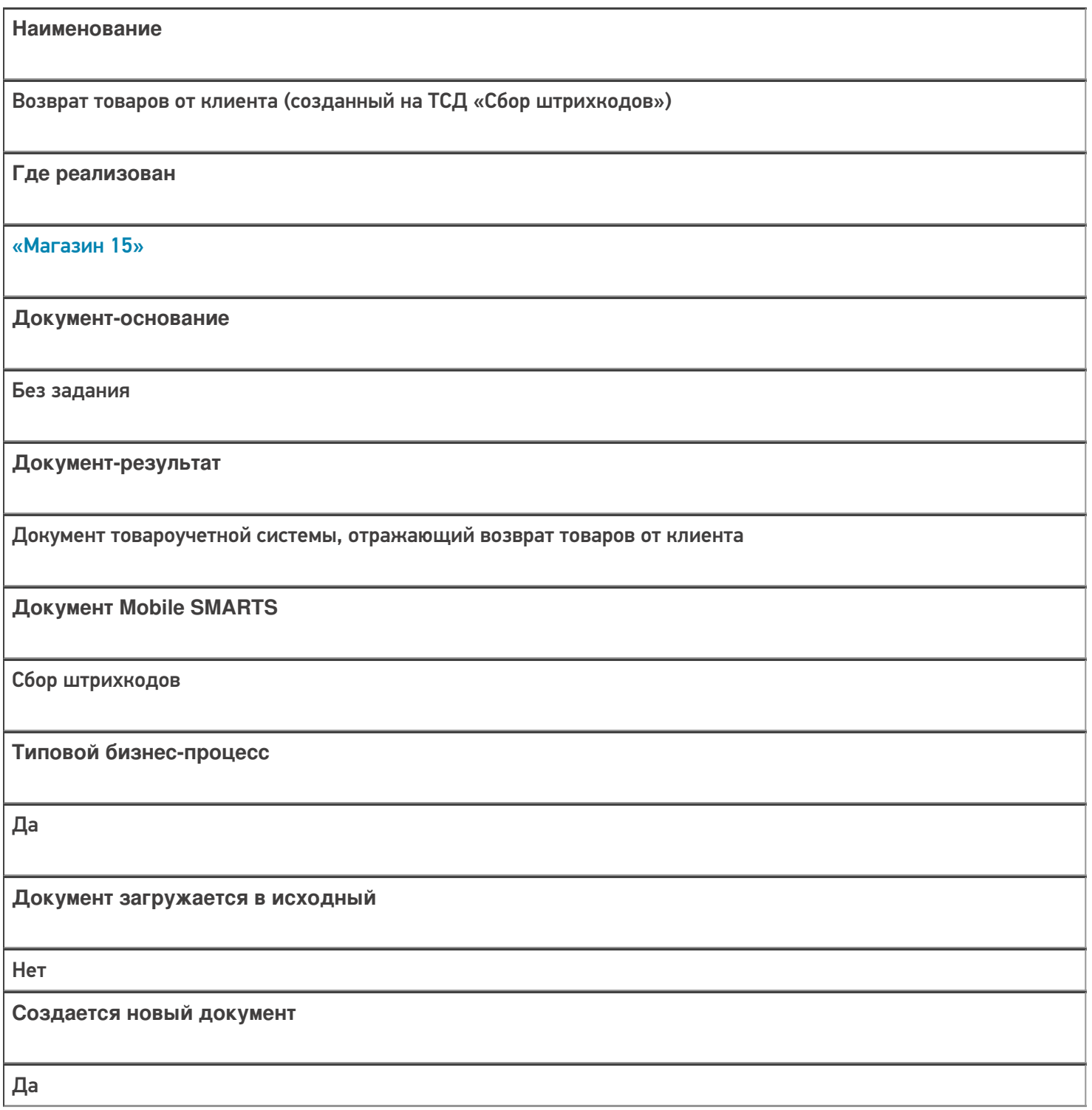

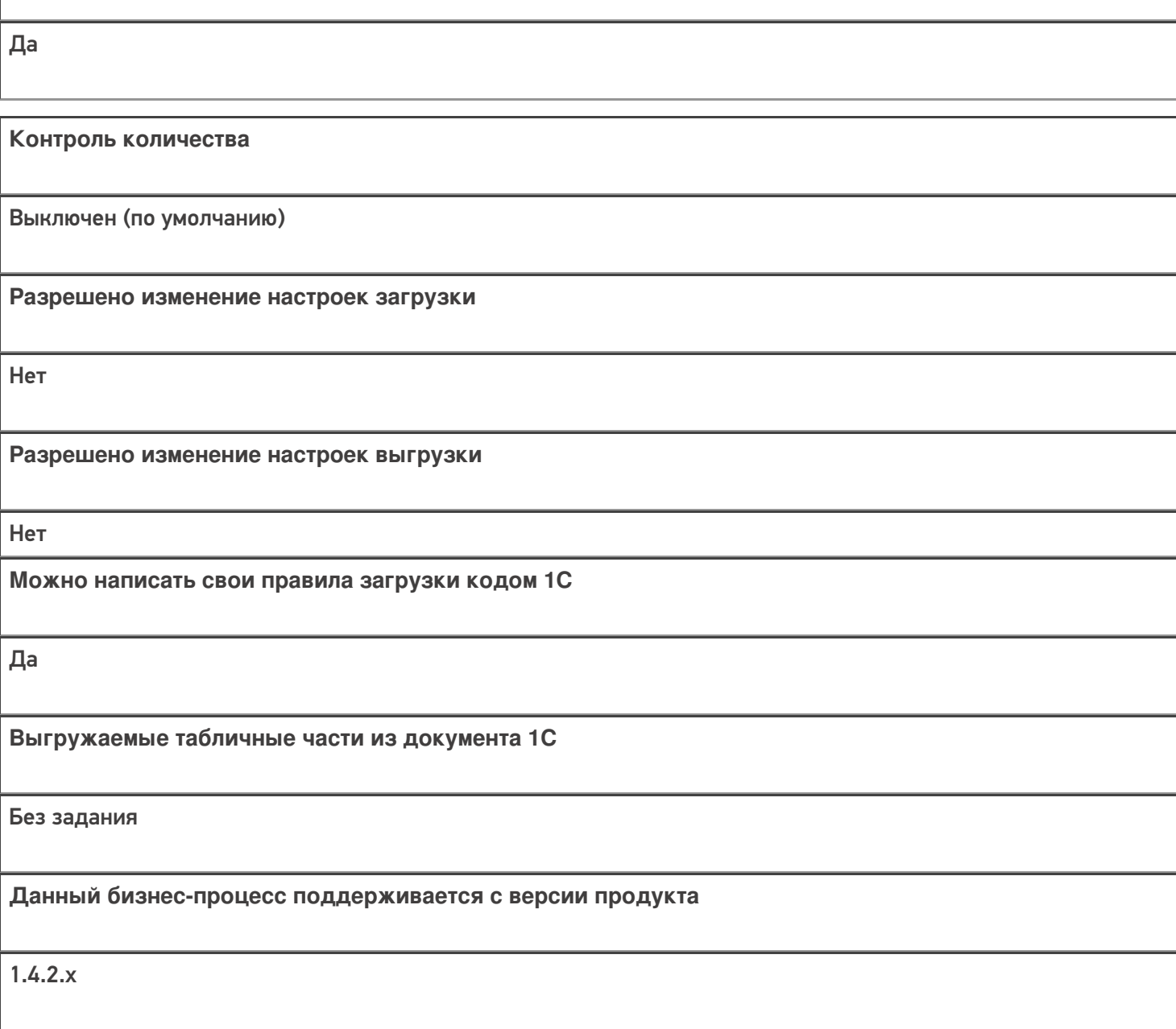

## Диаграмма бизнес-процесса:

**Связь между документами**

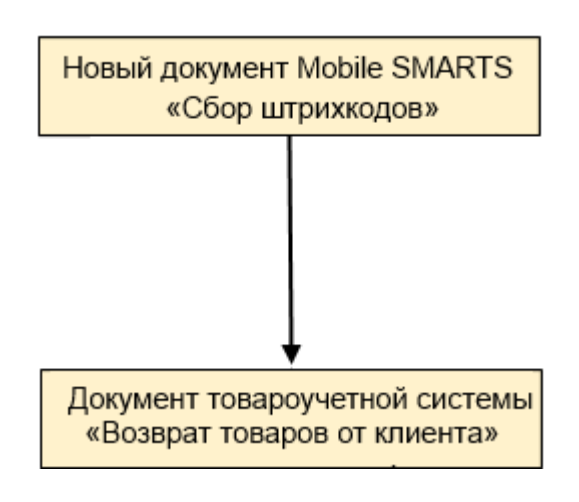

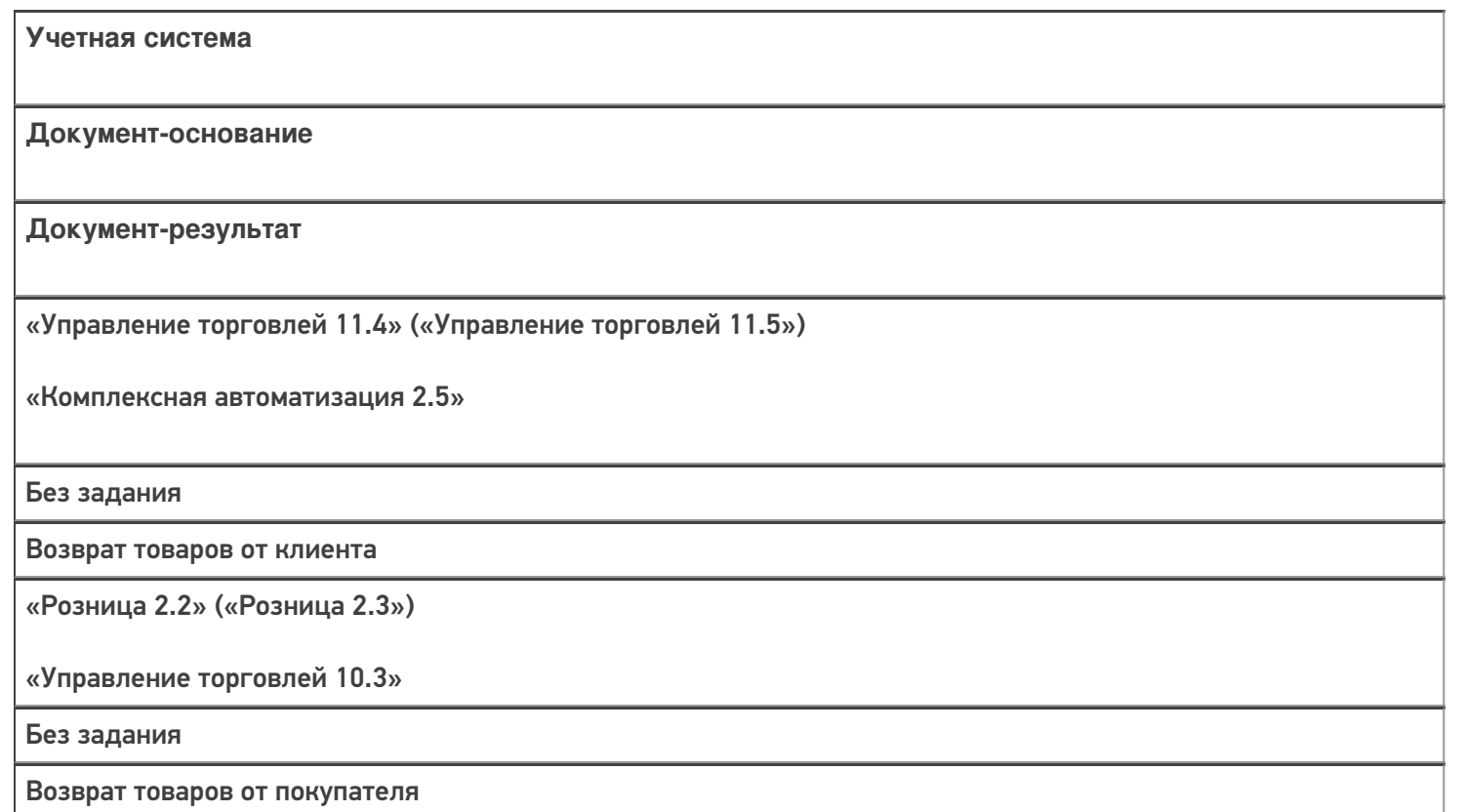

## Не нашли что искали?

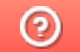

## Бизнес-процесс «Возврат товаров от клиента (проверка документа на ТСД)» в «Магазине 15»

Последние изменения: 2024-03-26

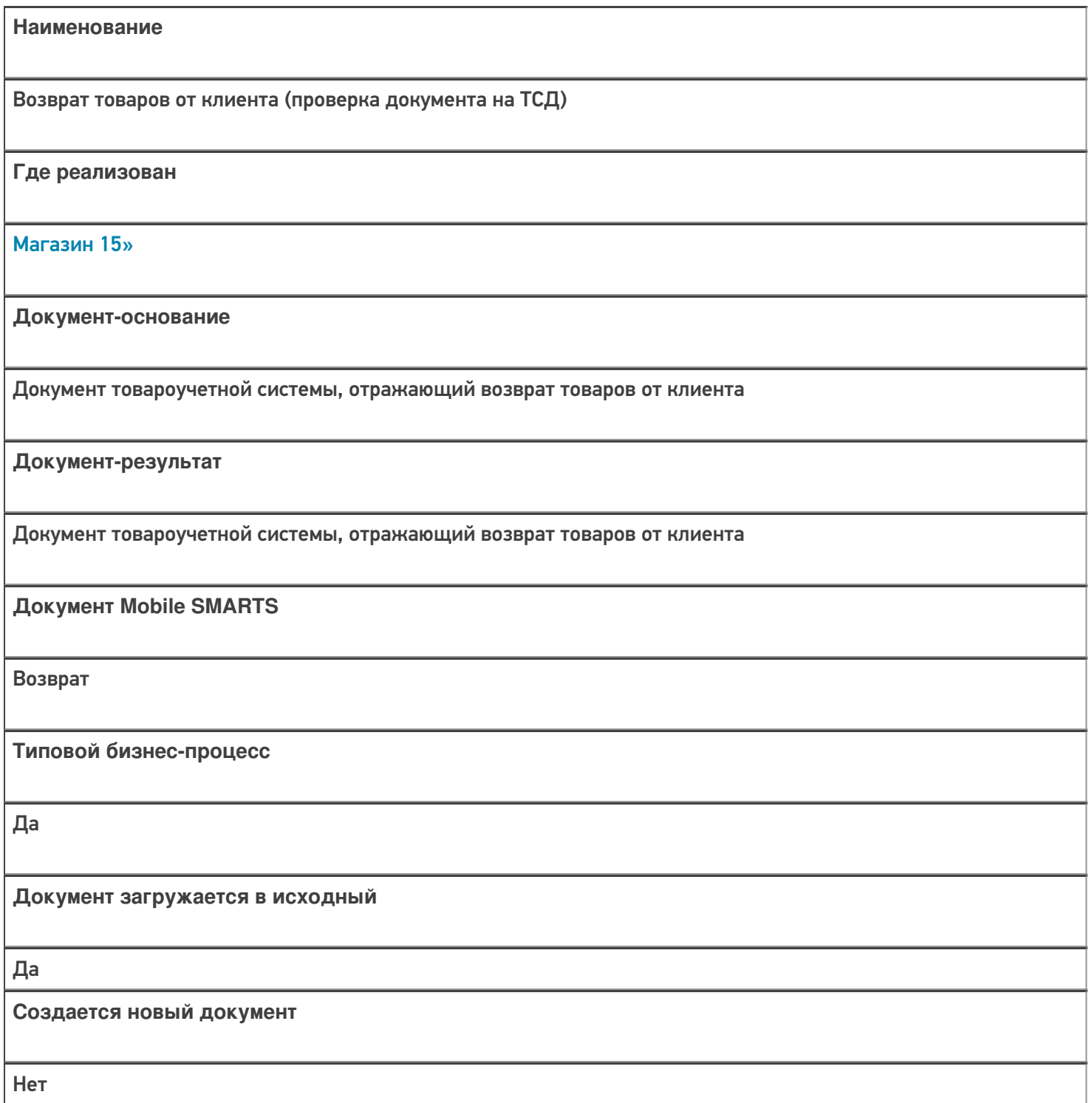

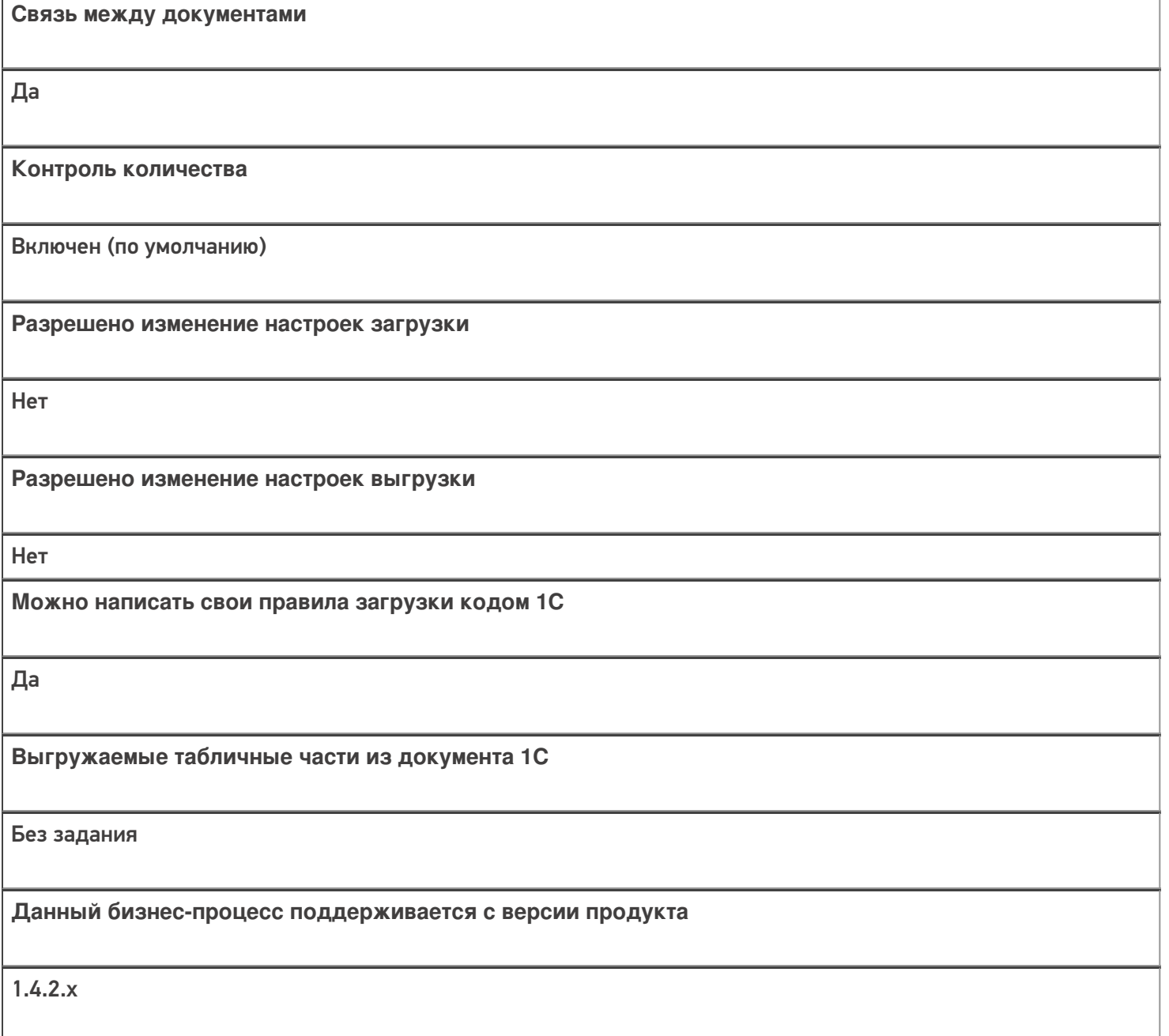

## Диаграмма бизнес-процесса:

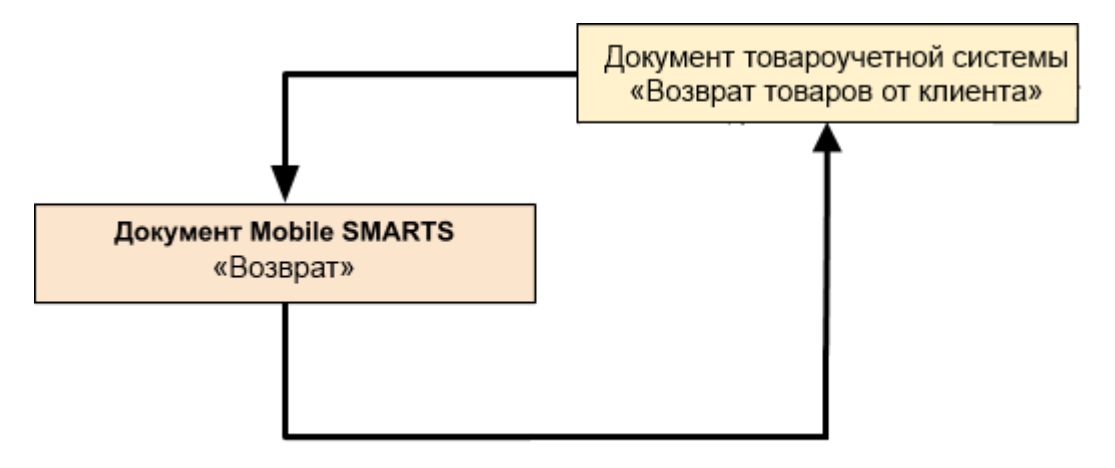

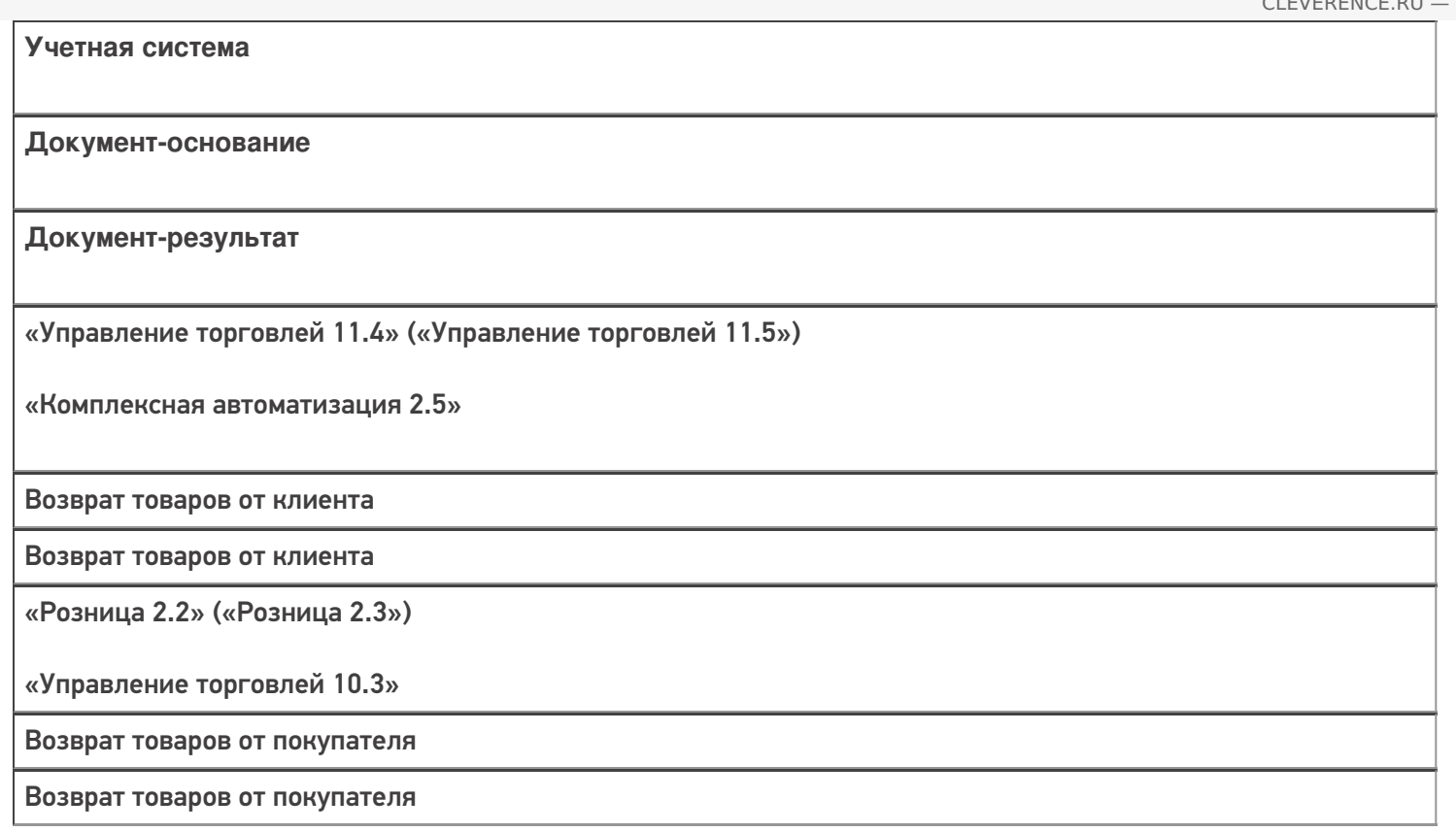

### Не нашли что искали?

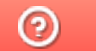

# Бизнес-процесс «Сбор ШК Списание

## товаров»

Последние изменения: 2024-03-26

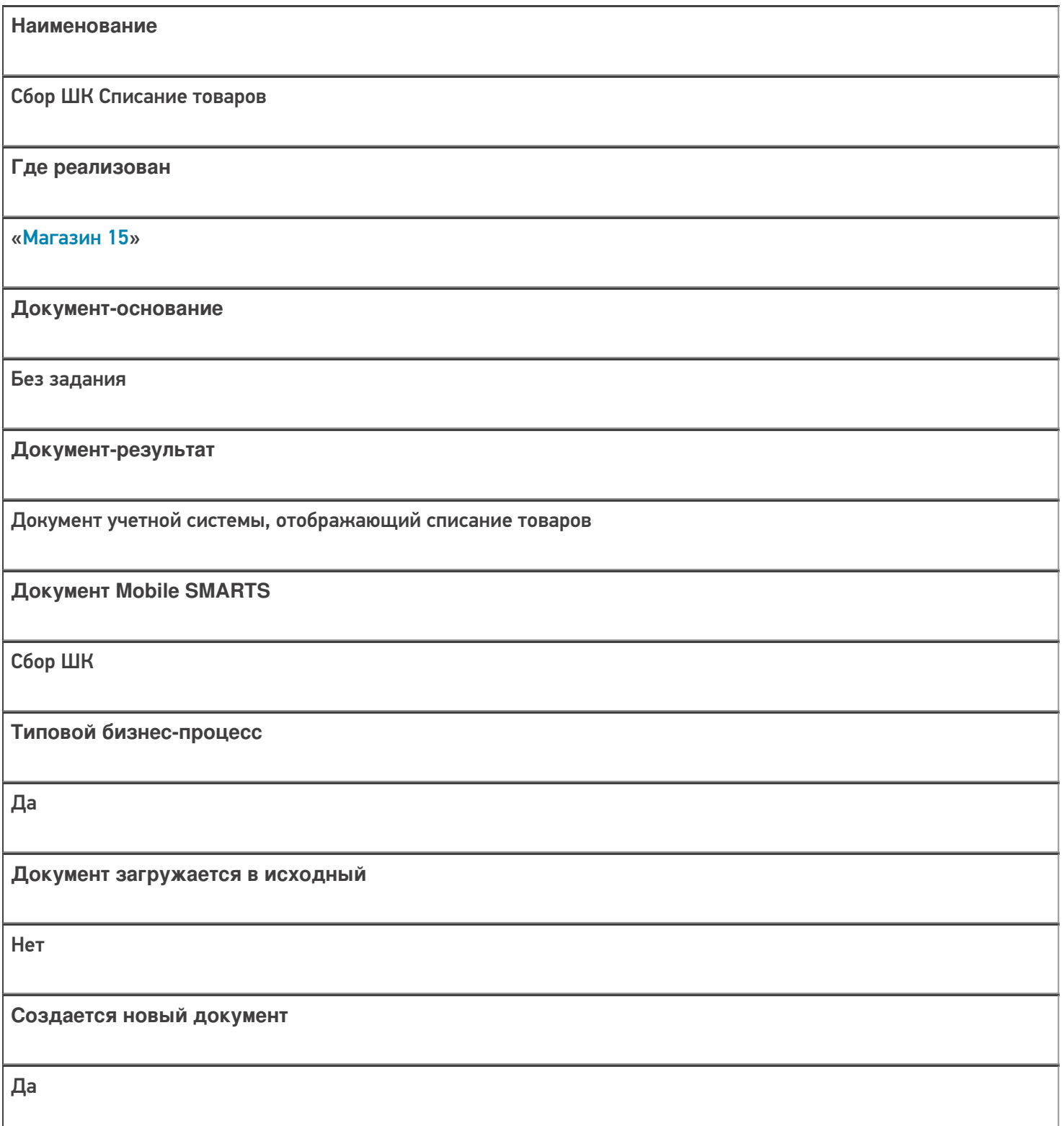

٦

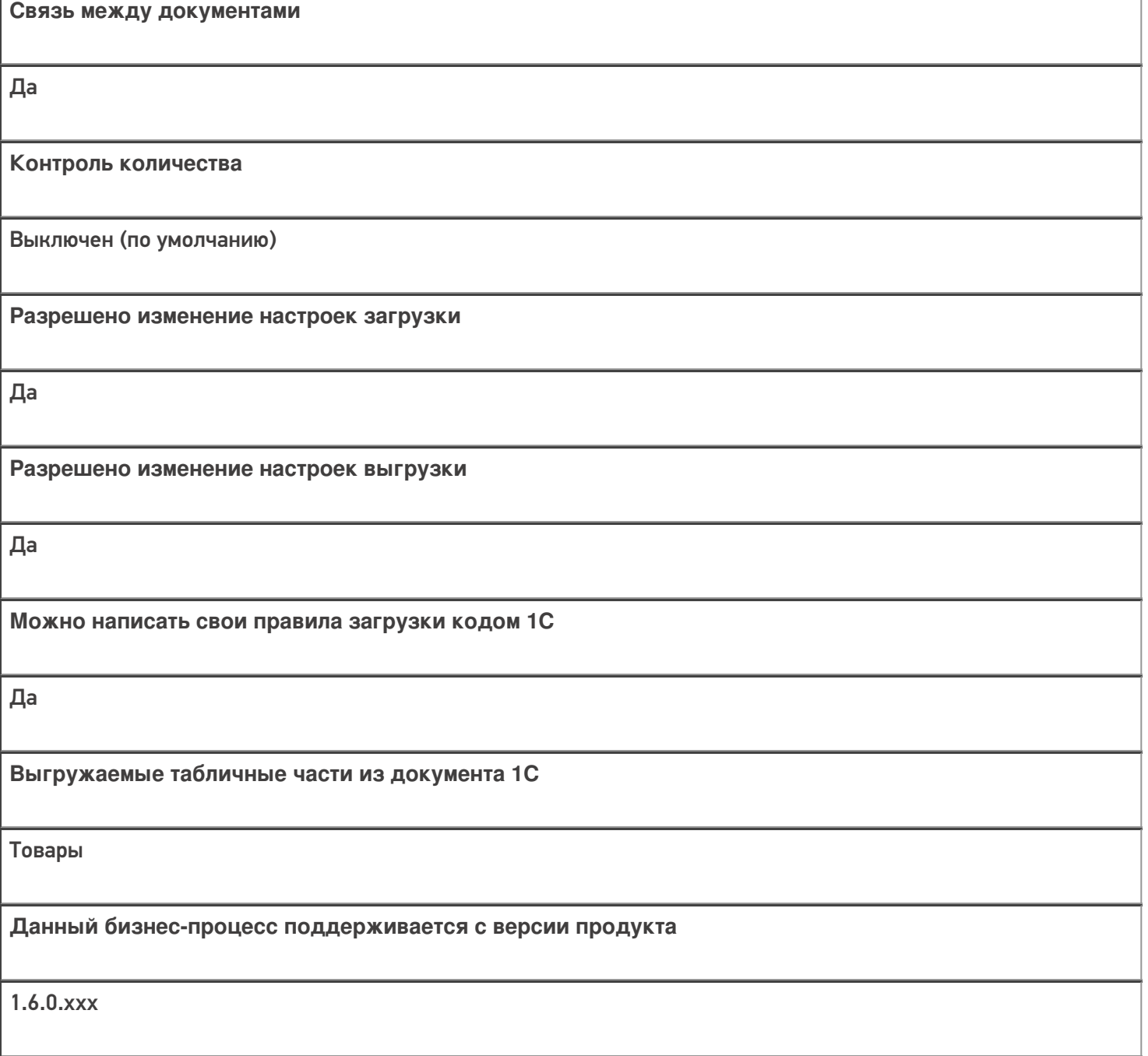

## Диаграмма бизнес-процесса:

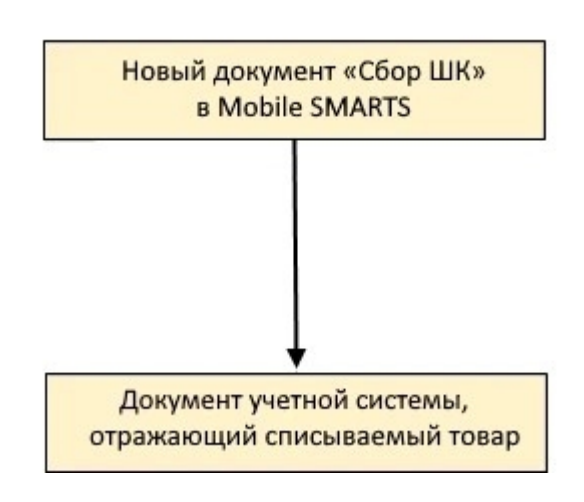

Учетная система

Документ-основание

Документ-результат

«ДАЛИОН: ТРЕНД 3.0» («ДАЛИОН: ТРЕНД 2.0», «ДАЛИОН: ТРЕНД 1.0»)

Без задания

Списание товаров

Не нашли что искали?

## Бизнес-процесс «Списание товаров (проверка документа на ТСД)»

Последние изменения: 2024-03-26

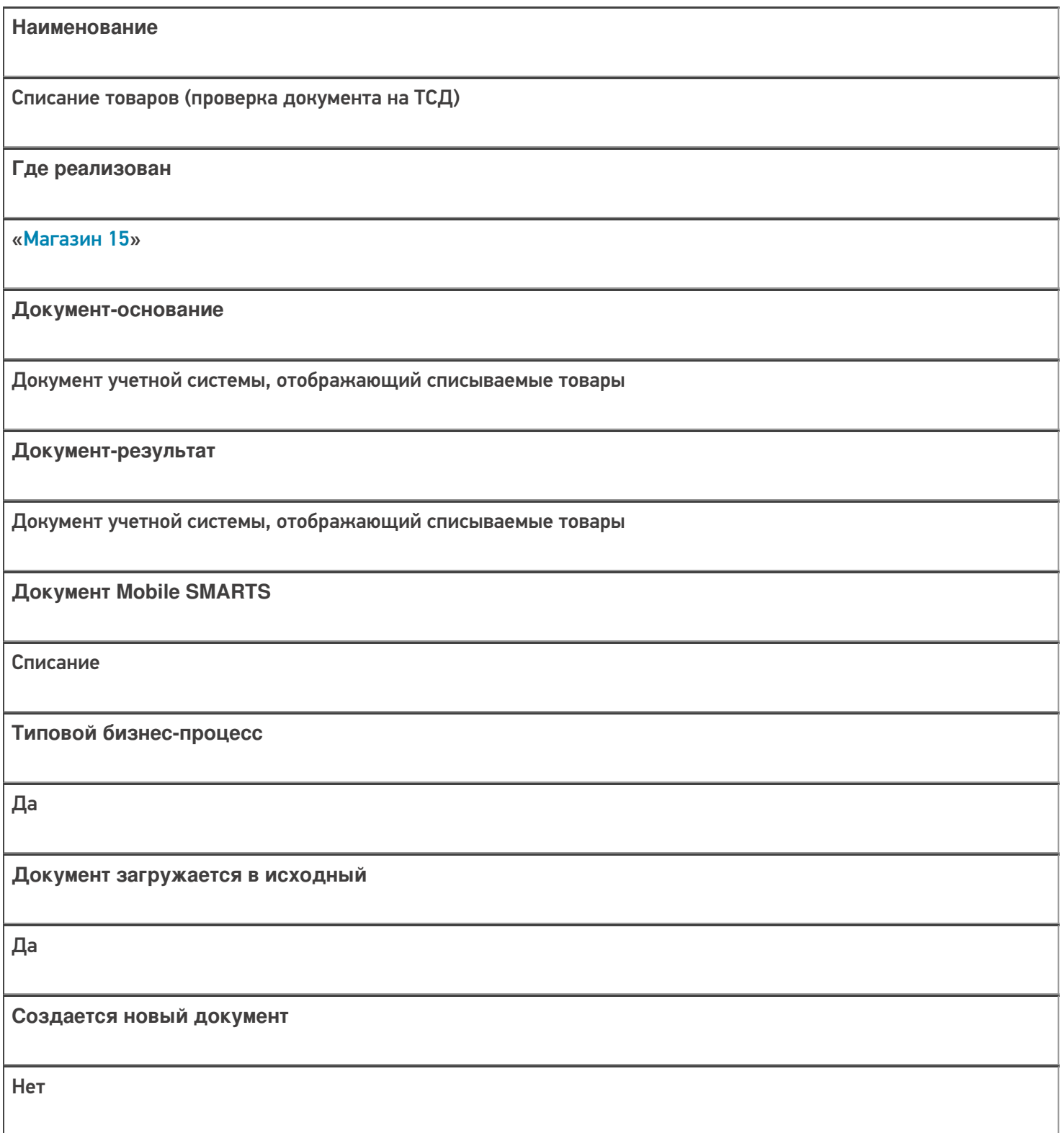

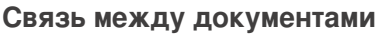

Да

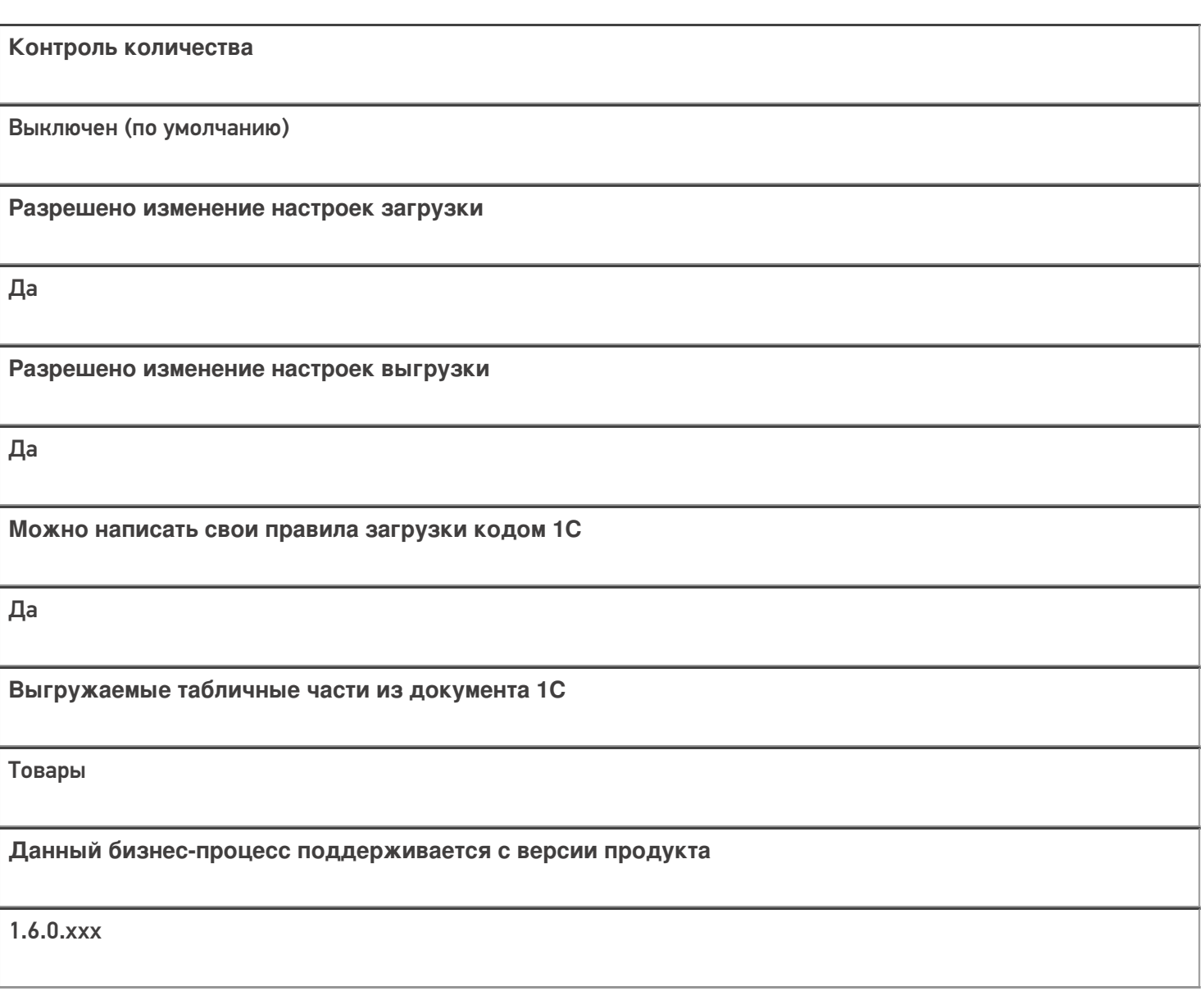

## Диаграмма бизнес-процесса:

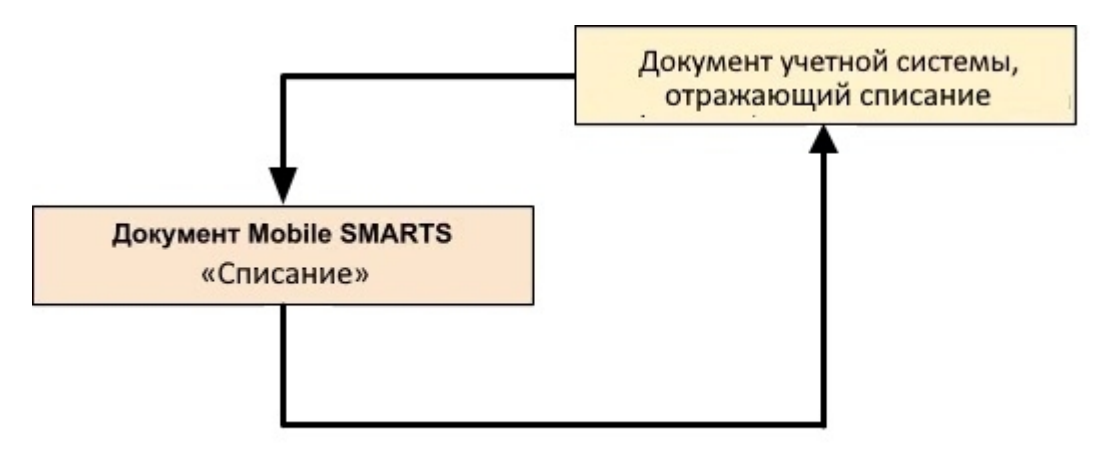

#### Поддержка бизнес-процесса в учетных системах:

Учетная система

Документ-основание

Документ-результат

«ДАЛИОН: ТРЕНД 3.0» («ДАЛИОН: ТРЕНД 2.0», «ДАЛИОН: ТРЕНД 1.0»)

Списание товаров

Списание товаров

Не нашли что искали?

 $\odot$ 

## Бизнес-процесс «Возврат товаров поставщику(по факту СборШК)»

Последние изменения: 2024-03-26

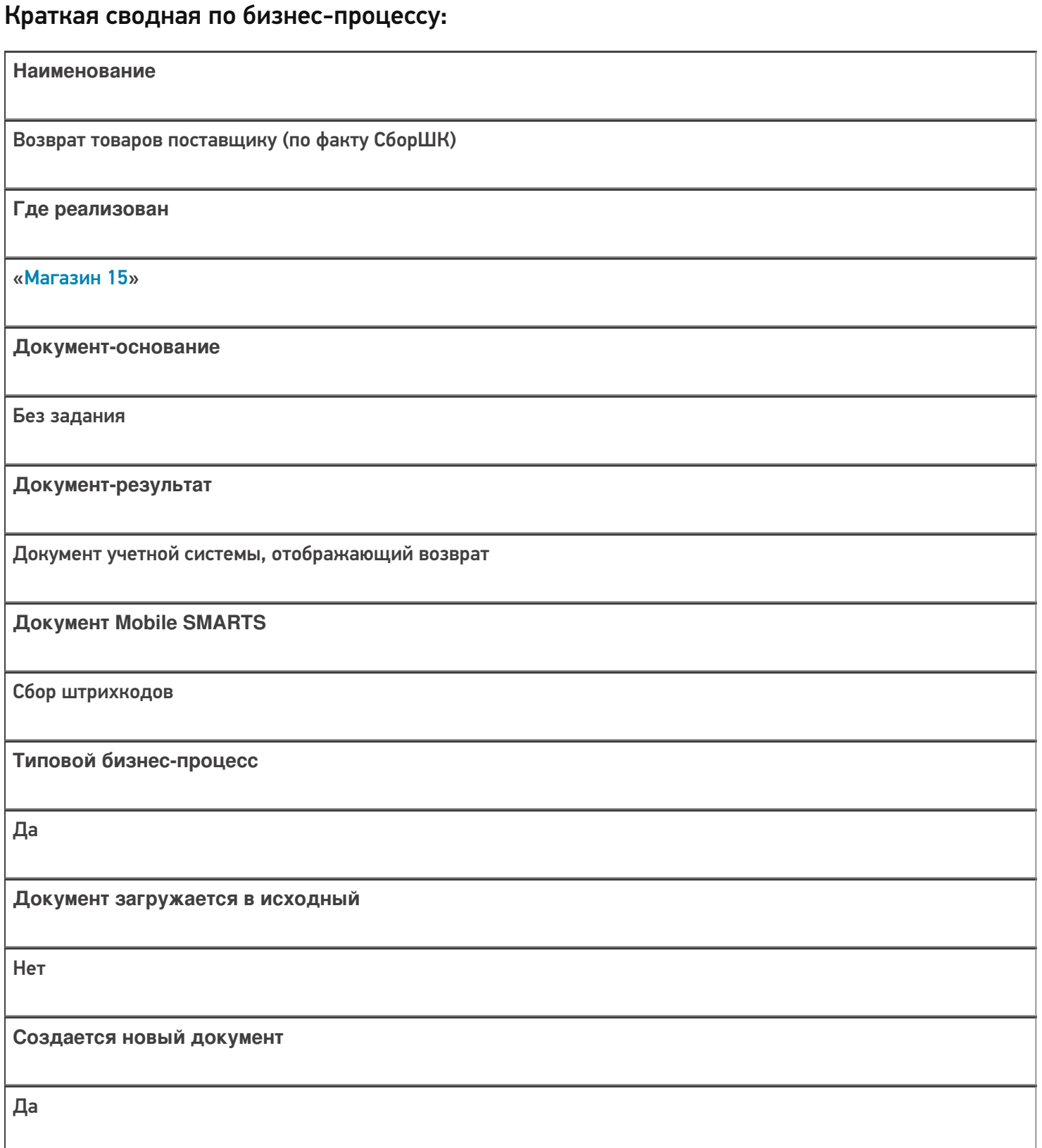

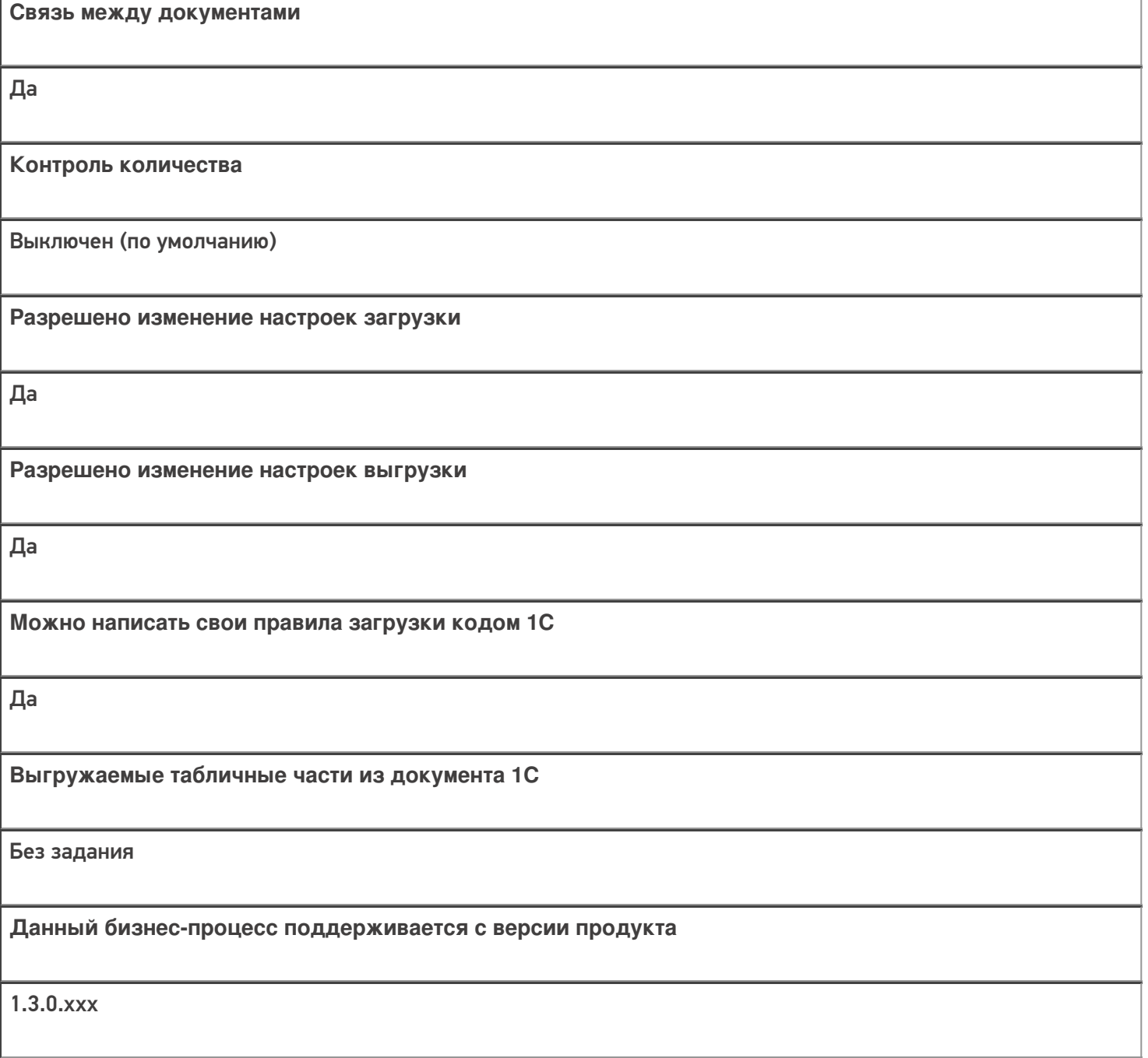

## Диаграмма бизнес-процесса:

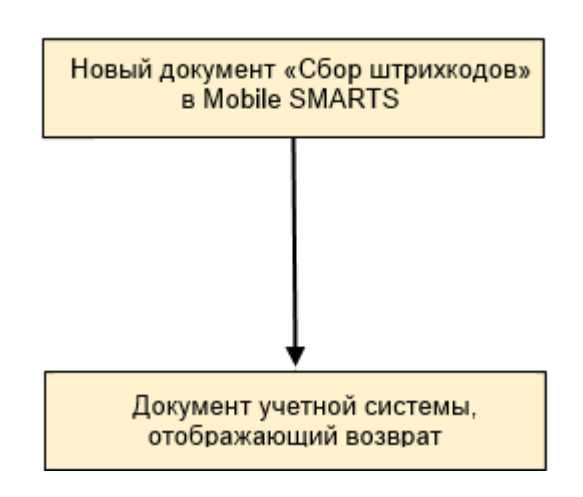

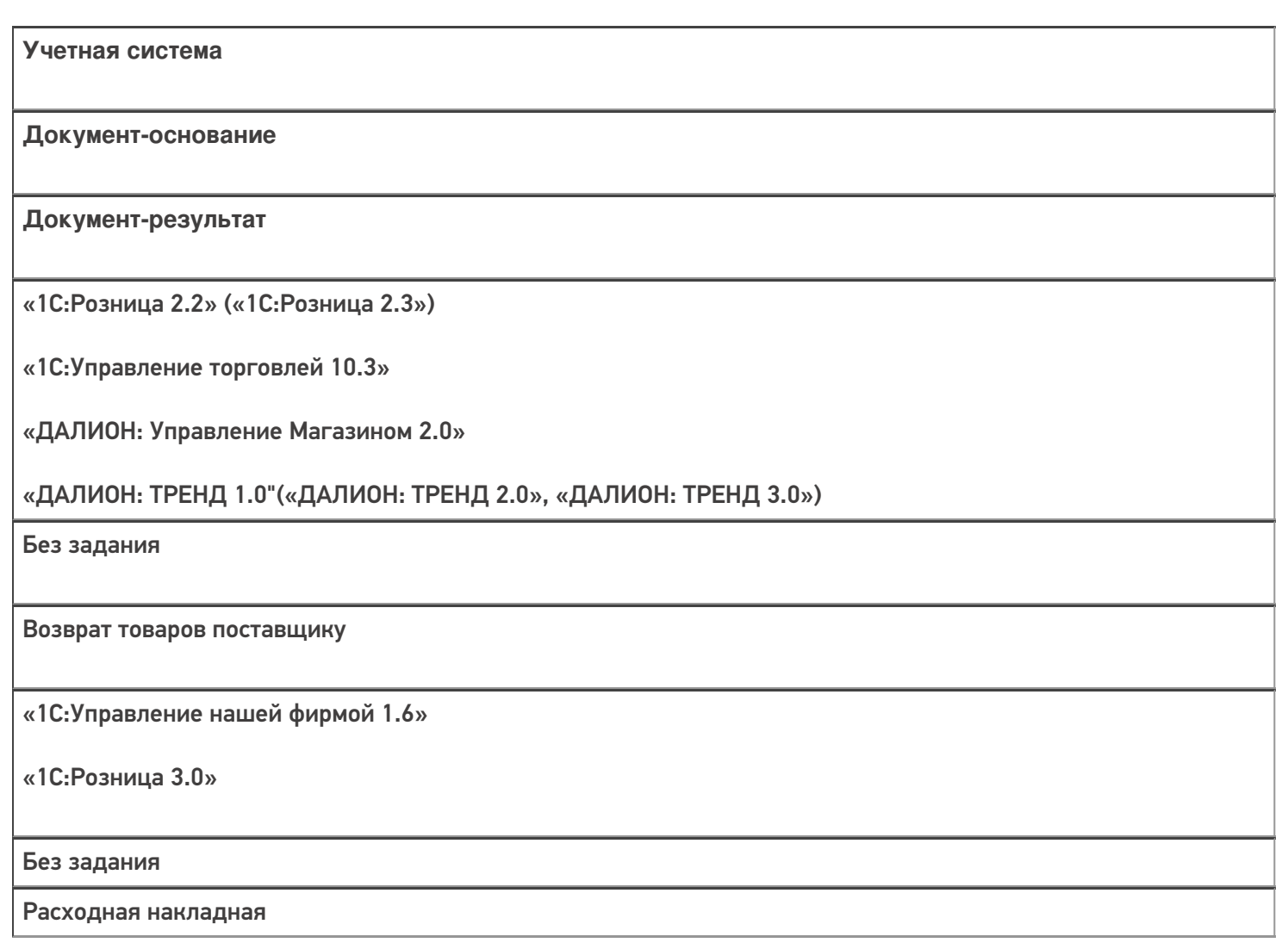

### Не нашли что искали?

## Бизнес-процесс «Исходящая ЕГАИС ТТН (по факту)»

Последние изменения: 2024-03-26

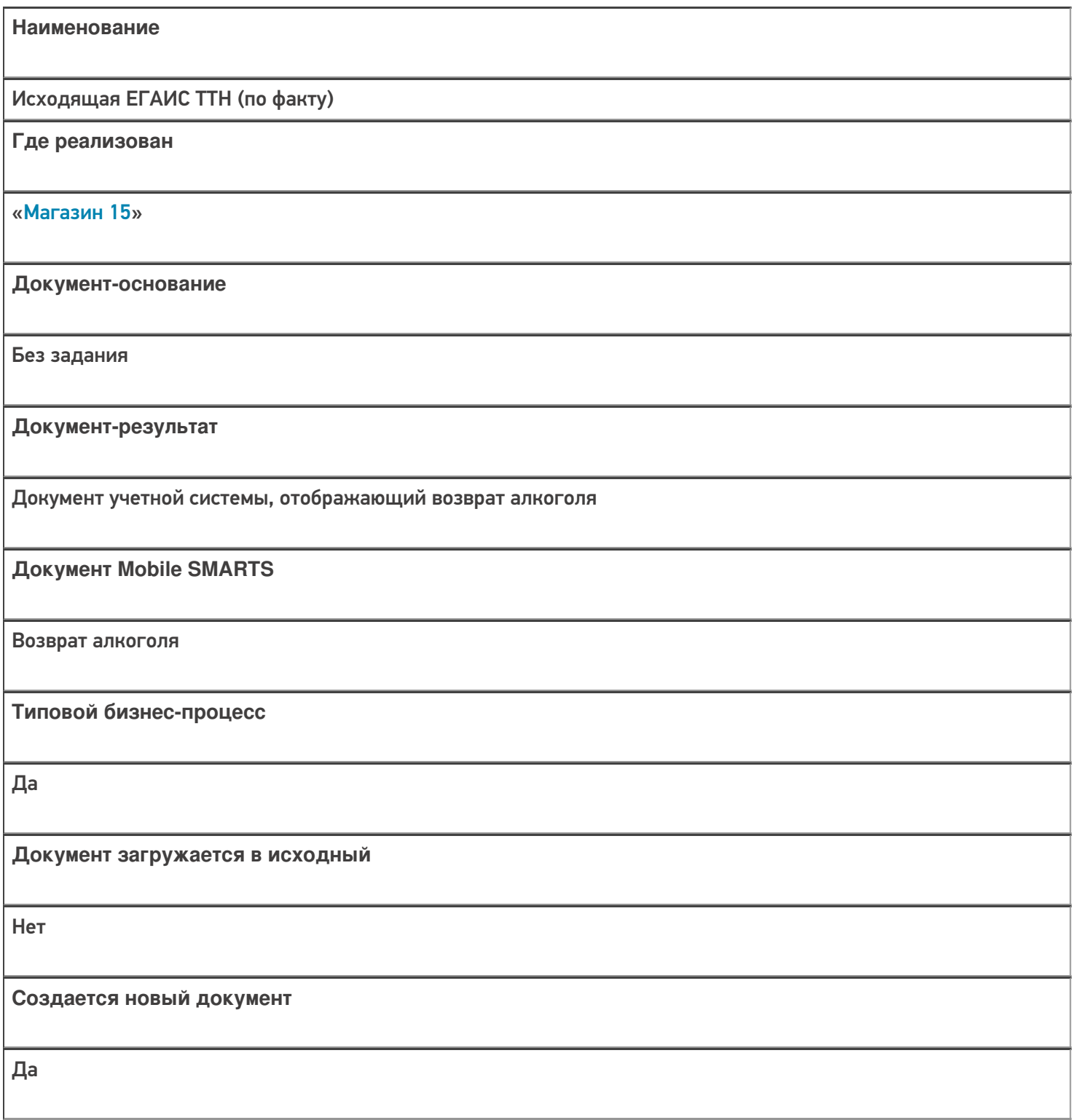

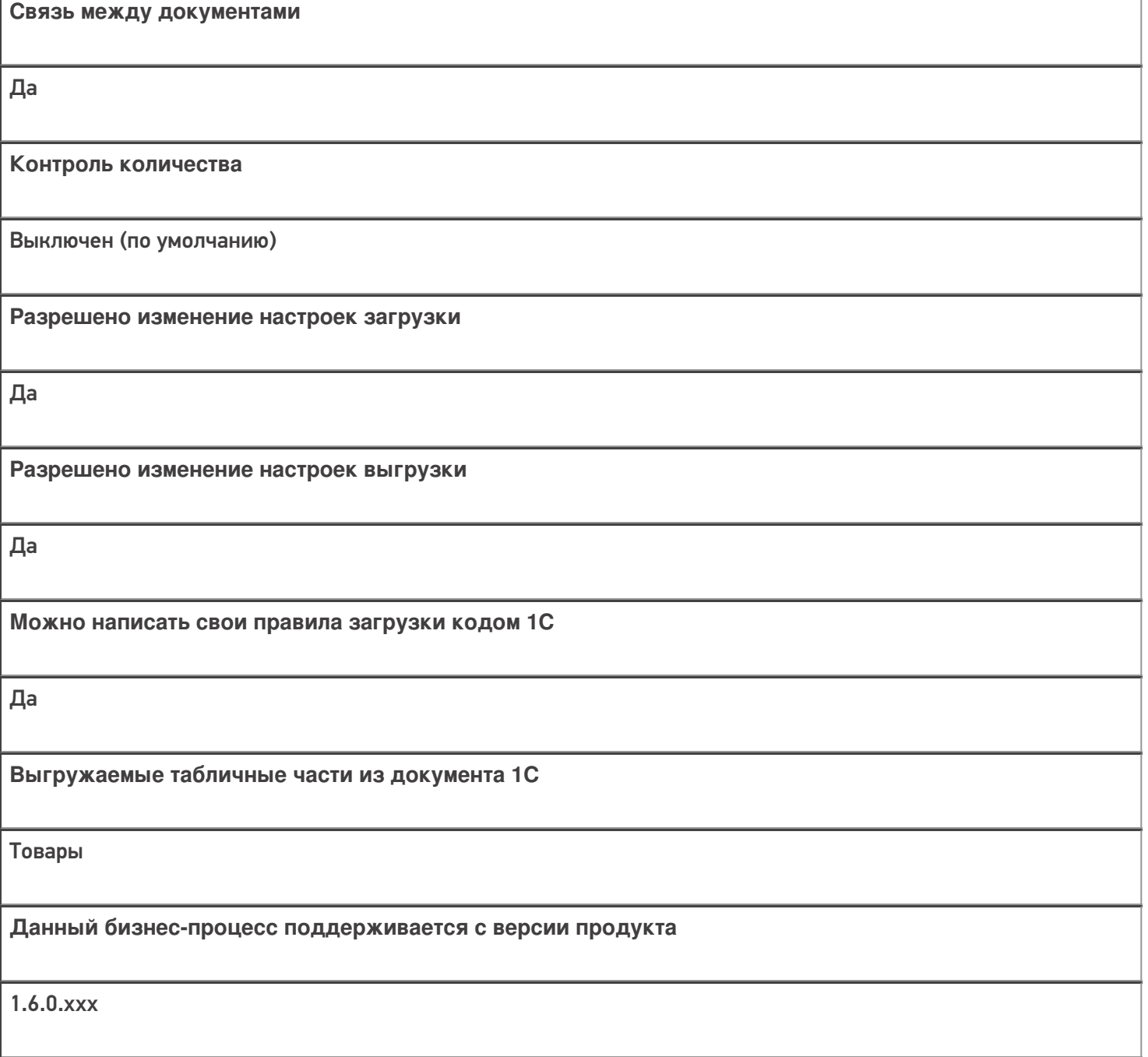

## Диаграмма бизнес-процесса:

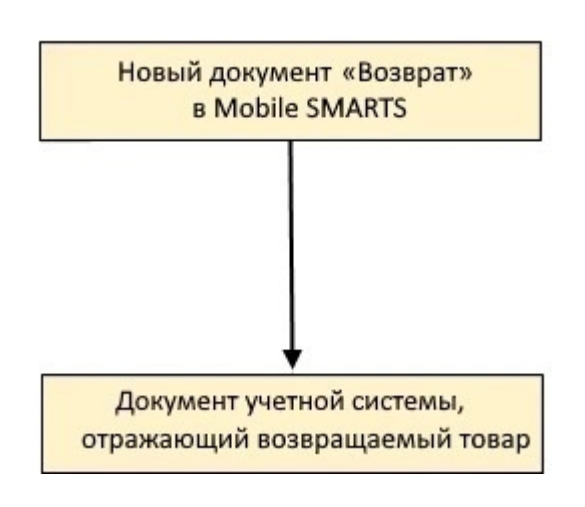

Учетная система

Документ-основание

Документ-результат

«ДАЛИОН: ТРЕНД 3.0» («ДАЛИОН: ТРЕНД 2.0», «ДАЛИОН: ТРЕНД 1.0»)

Без задания

**EFAUC TTH** 

Не нашли что искали?

## Бизнес-процесс «Списание (по факту) в документ «Списание»»

Последние изменения: 2024-03-26

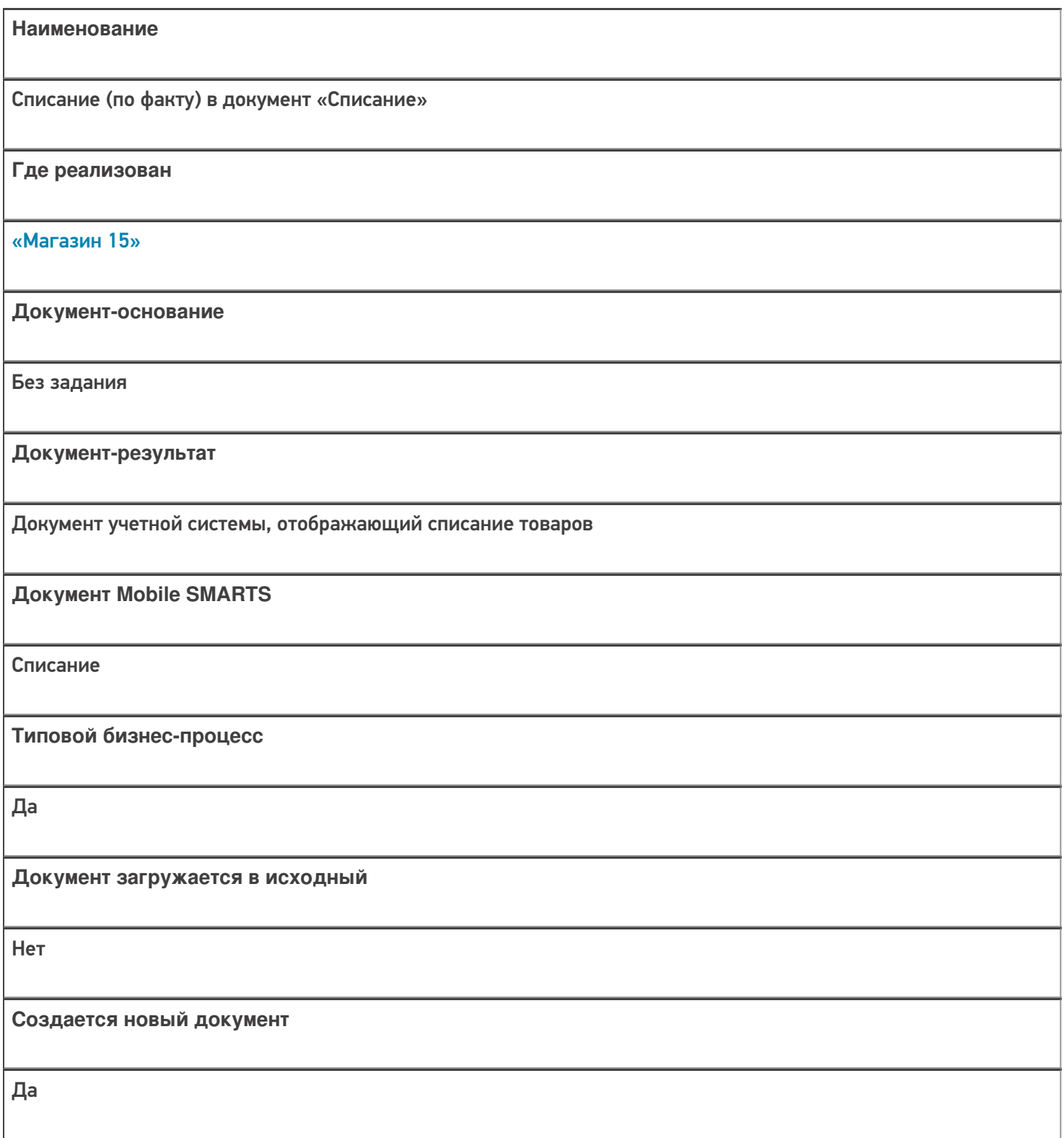

٦

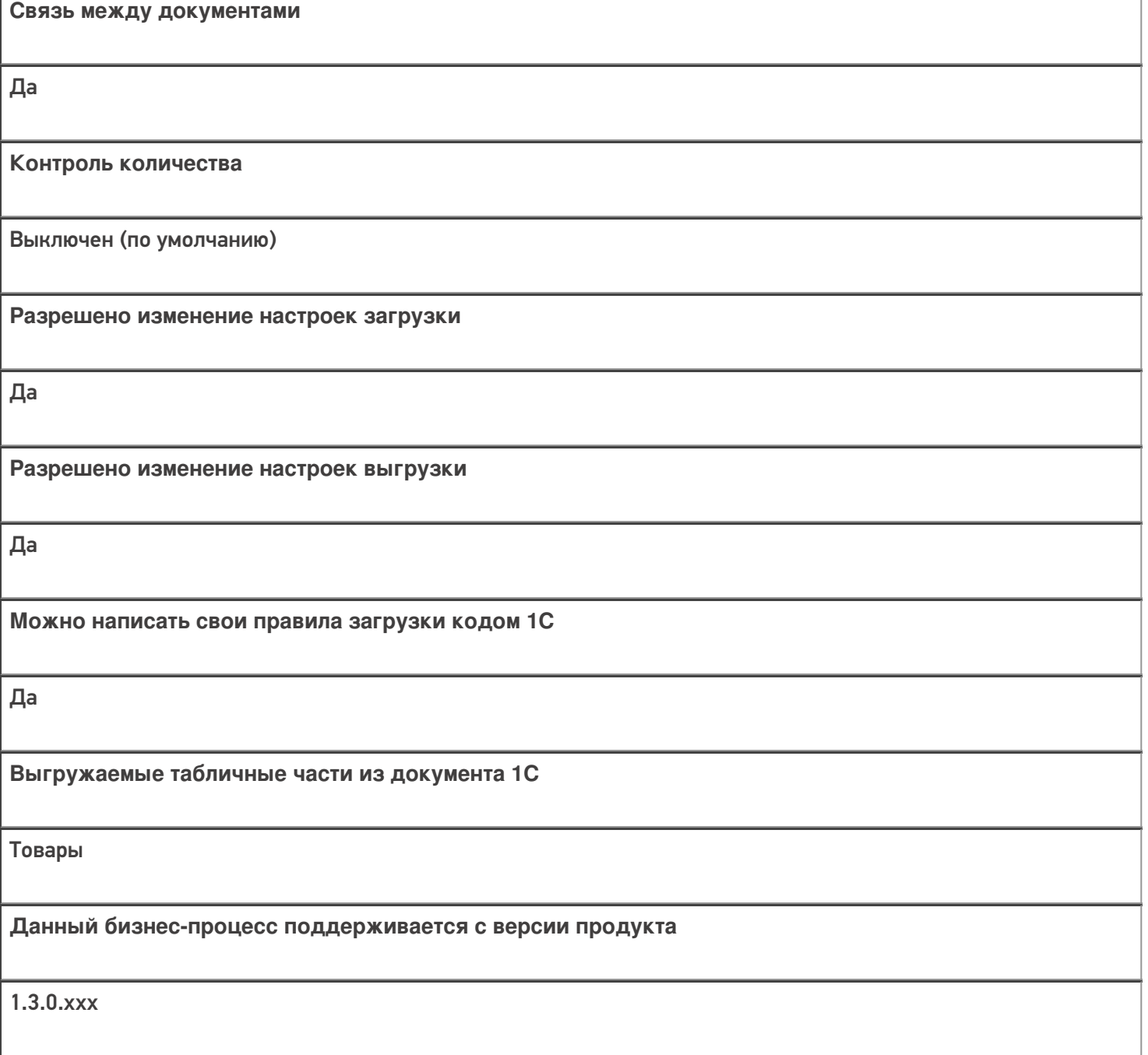

## Диаграмма бизнес-процесса:

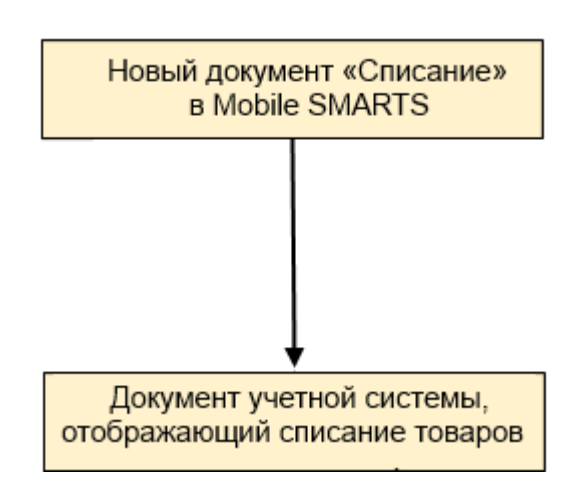

Учетная система

Документ-основание

Документ-результат

«Штрих-М: Торговое предприятие 7.0» («Штрих-М: Торговое предприятие 5.2»)

Без задания

Списание

«ДАЛИОН: ТРЕНД 1.0» («ДАЛИОН: ТРЕНД 2.0», «ДАЛИОН: ТРЕНД 3.0»)

Без задания

Списание товаров

Не нашли что искали?

 $\odot$ 

## Бизнес-процесс «Постановка кеги на кран (созданный на ТСД «Списание»)»

Применимо к продуктам: Магазин 15

Последние изменения: 2024-04-12

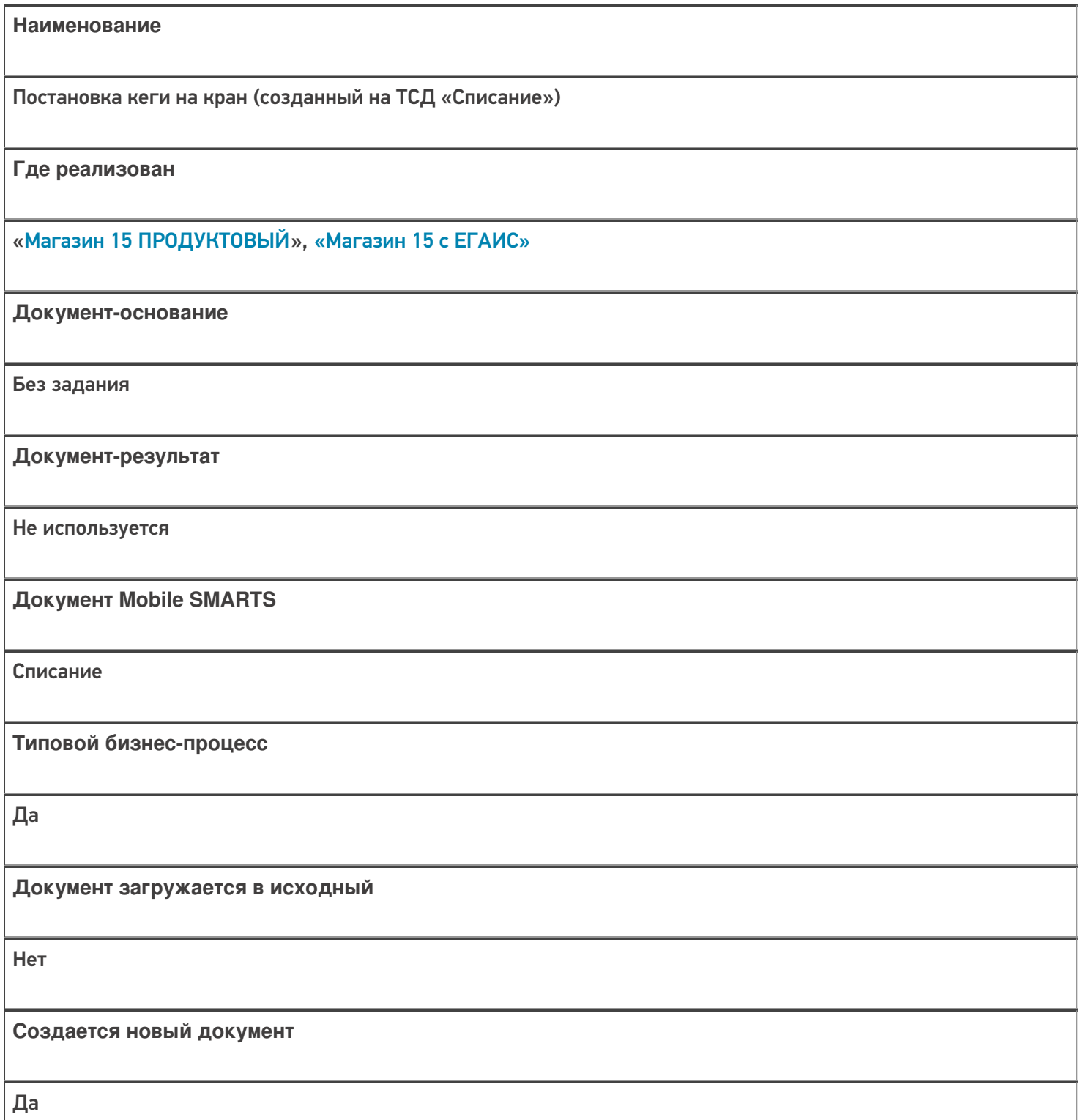

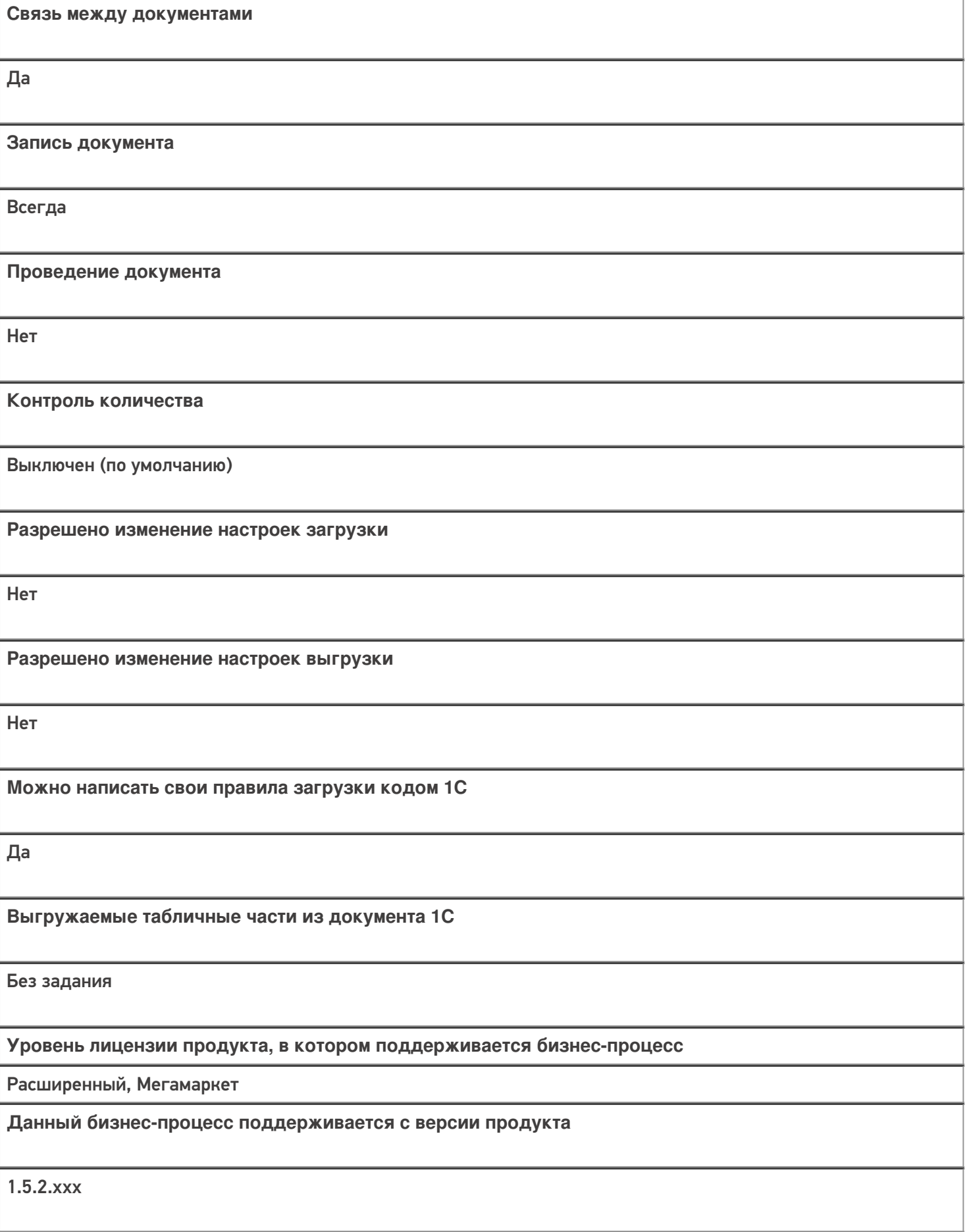

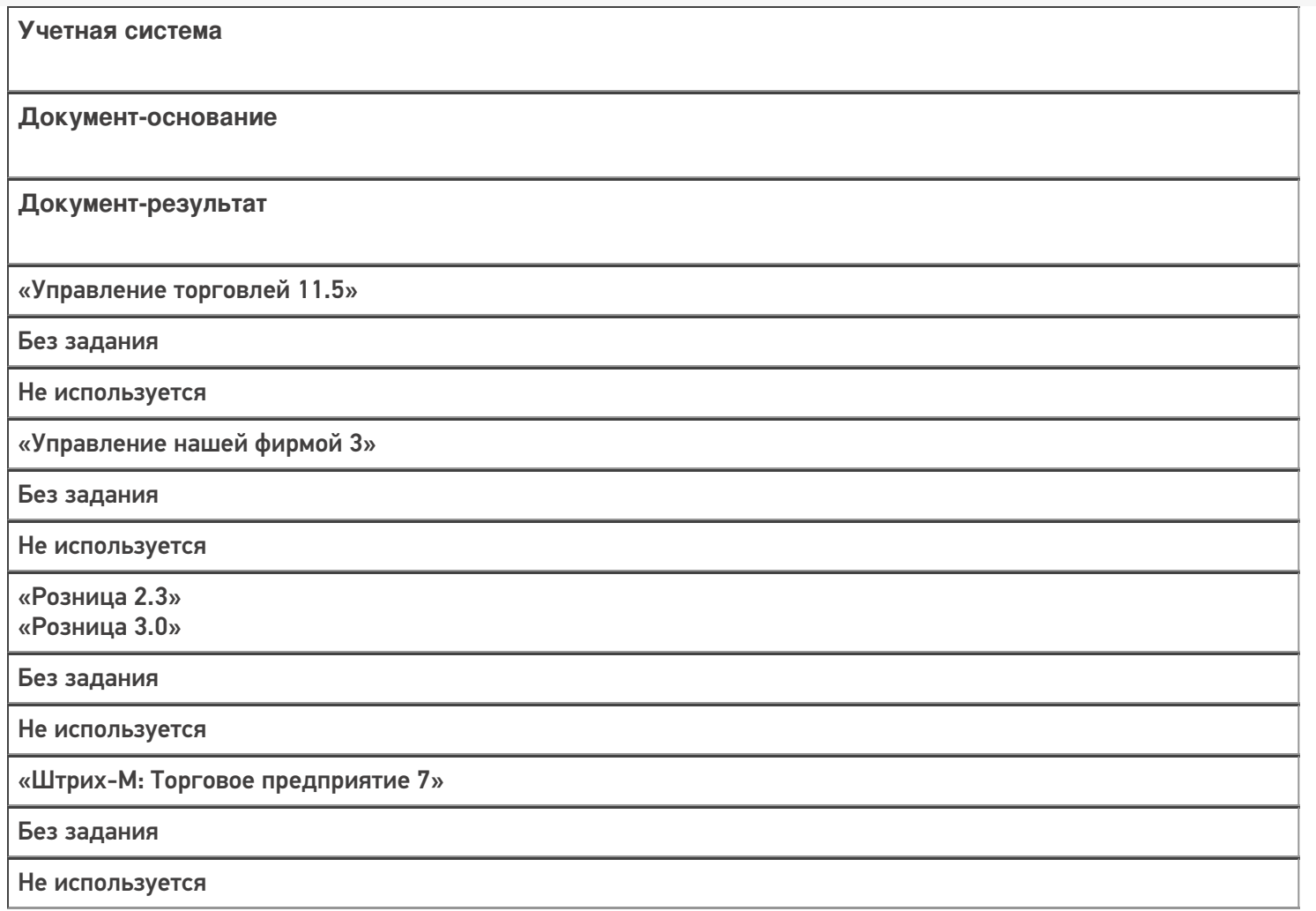

### Не нашли что искали?

## Бизнес-процесс «Выгрузка из ТСД (созданное на ТСД «Списание»)»

Последние изменения: 2024-03-26

Краткая сводная по бизнес-процессу:

# **Наименование** Выгрузка из ТСД (созданное на ТСД «Списание») **Где реализован** «Магазин 15» **Документ-основание** Без задания **Документ-результат** Документ учетной системы, отображающий списываемые товары **Документ Mobile SMARTS** Списание **Типовой бизнес-процесс** Да **Документ загружается в исходный** Нет **Создается новый документ** Да

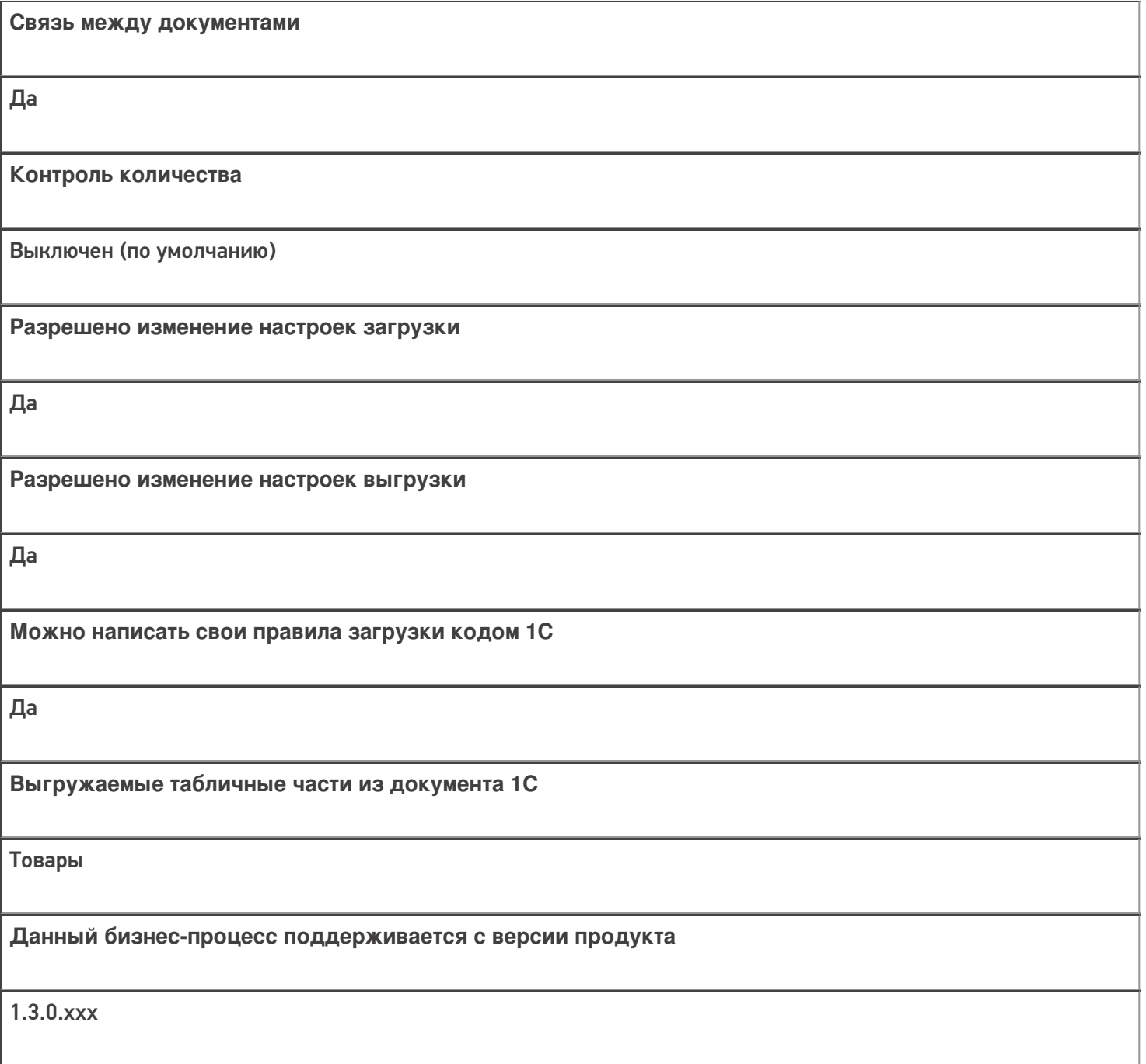

## Диаграмма бизнес-процесса:

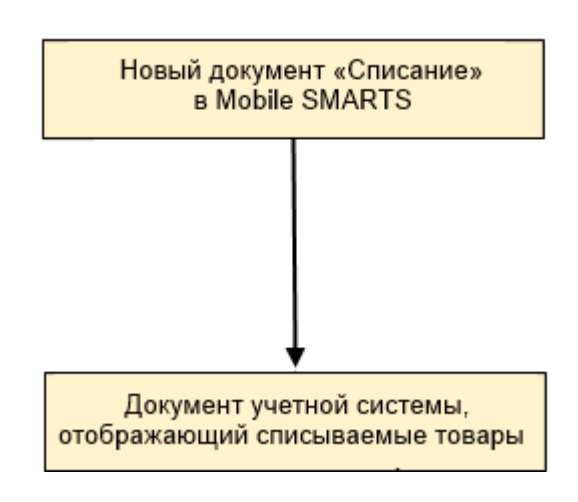

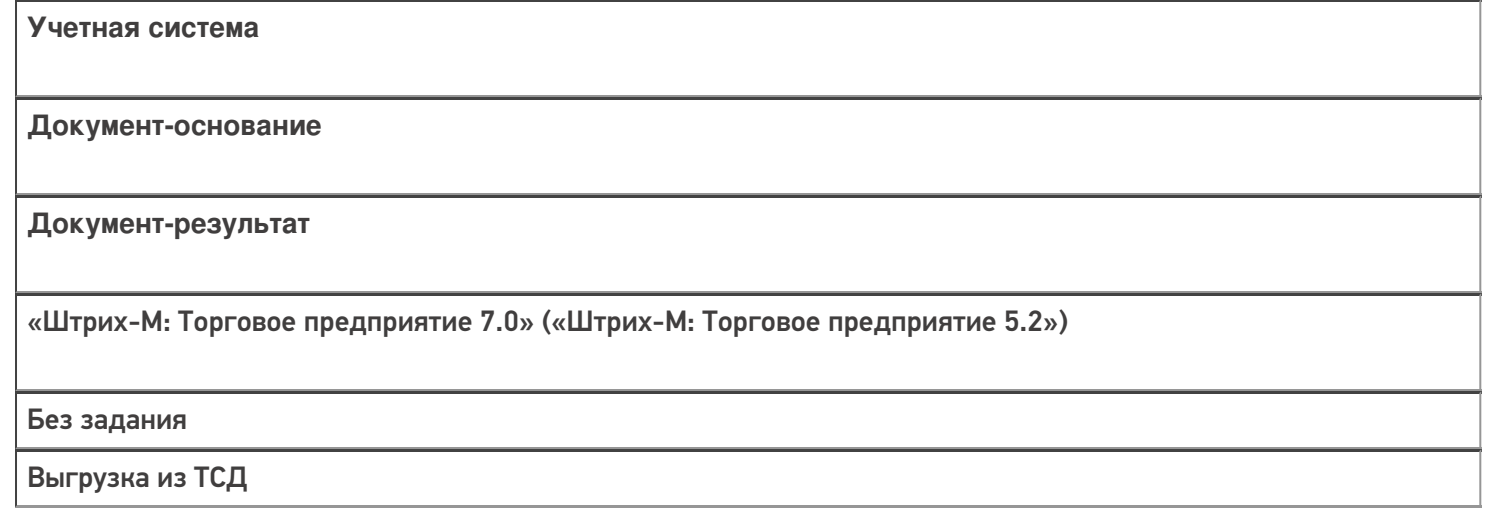

### Не нашли что искали?

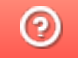

## Бизнес-процесс «Возврат товаров поставщику(На основании возврата)»

Последние изменения: 2024-03-26

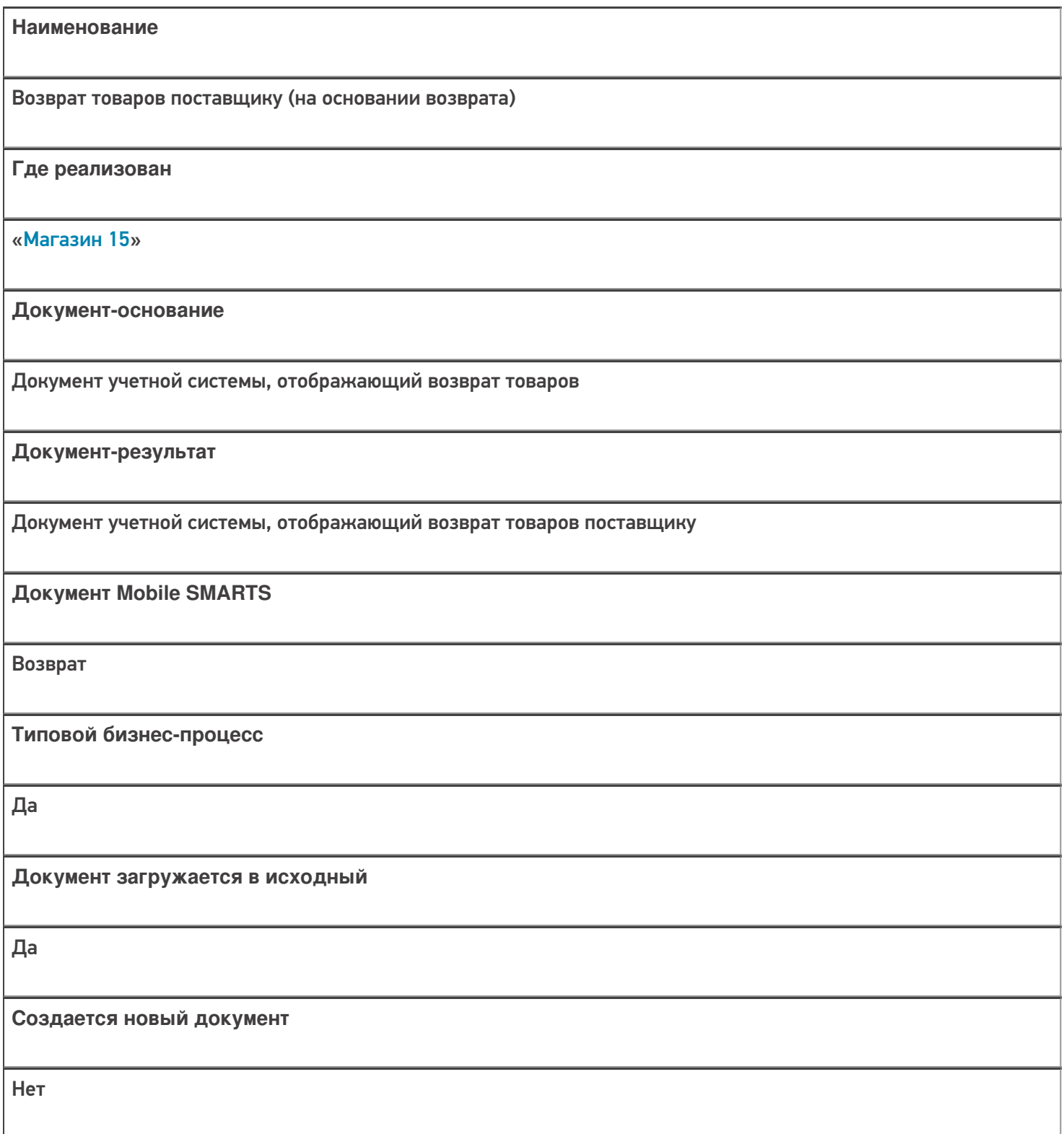

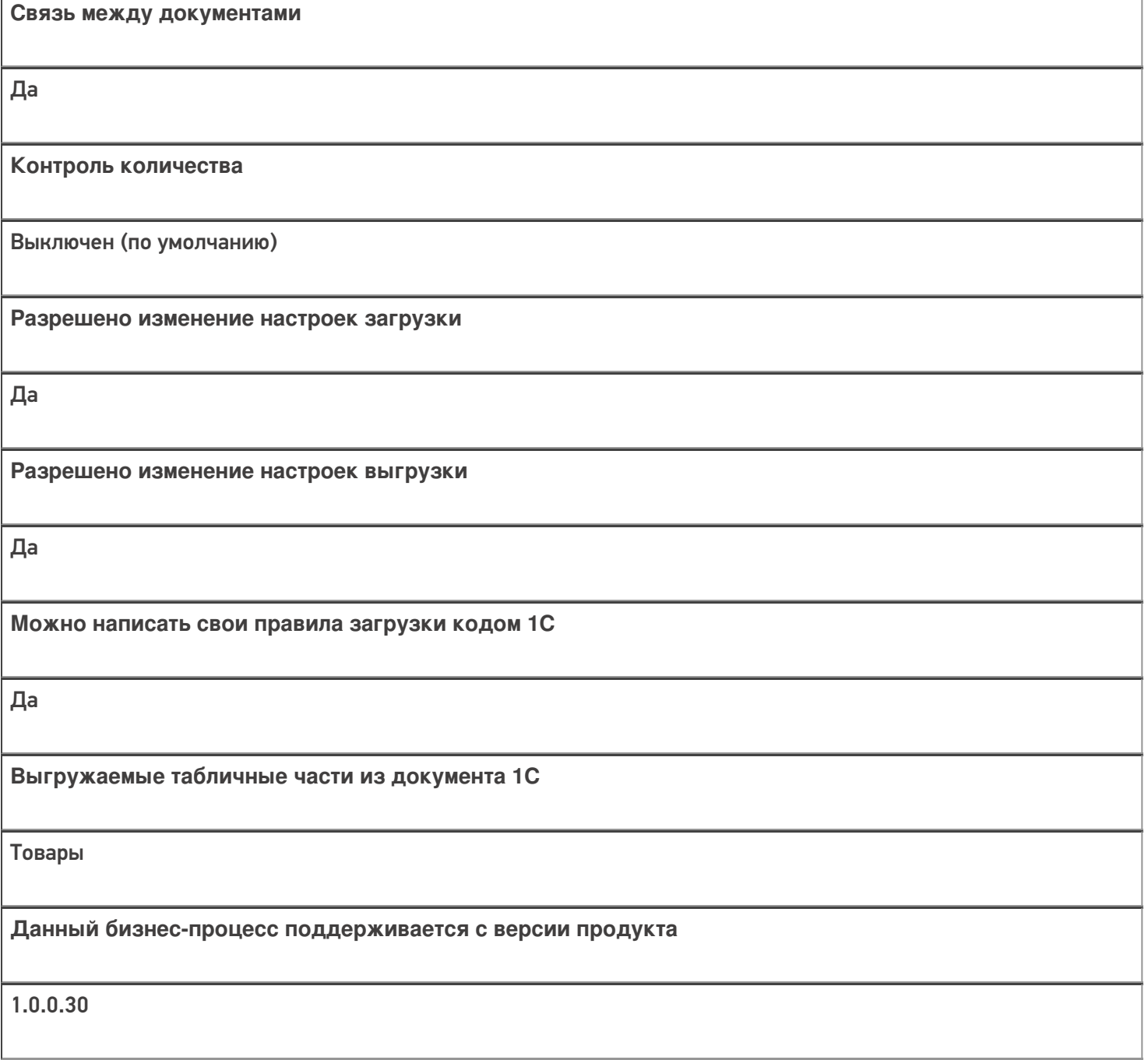

## Диаграмма бизнес-процесса:

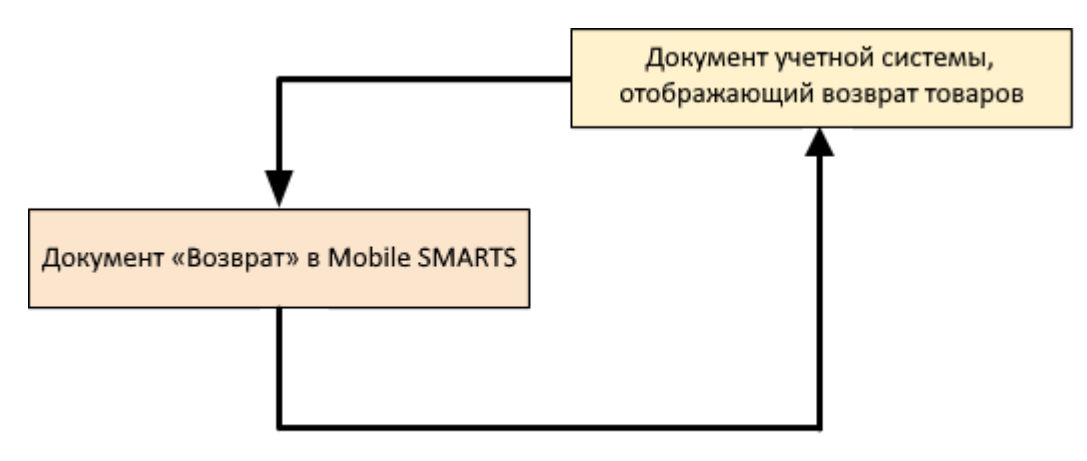

## Поддержка бизнес-процесса в учетных системах:

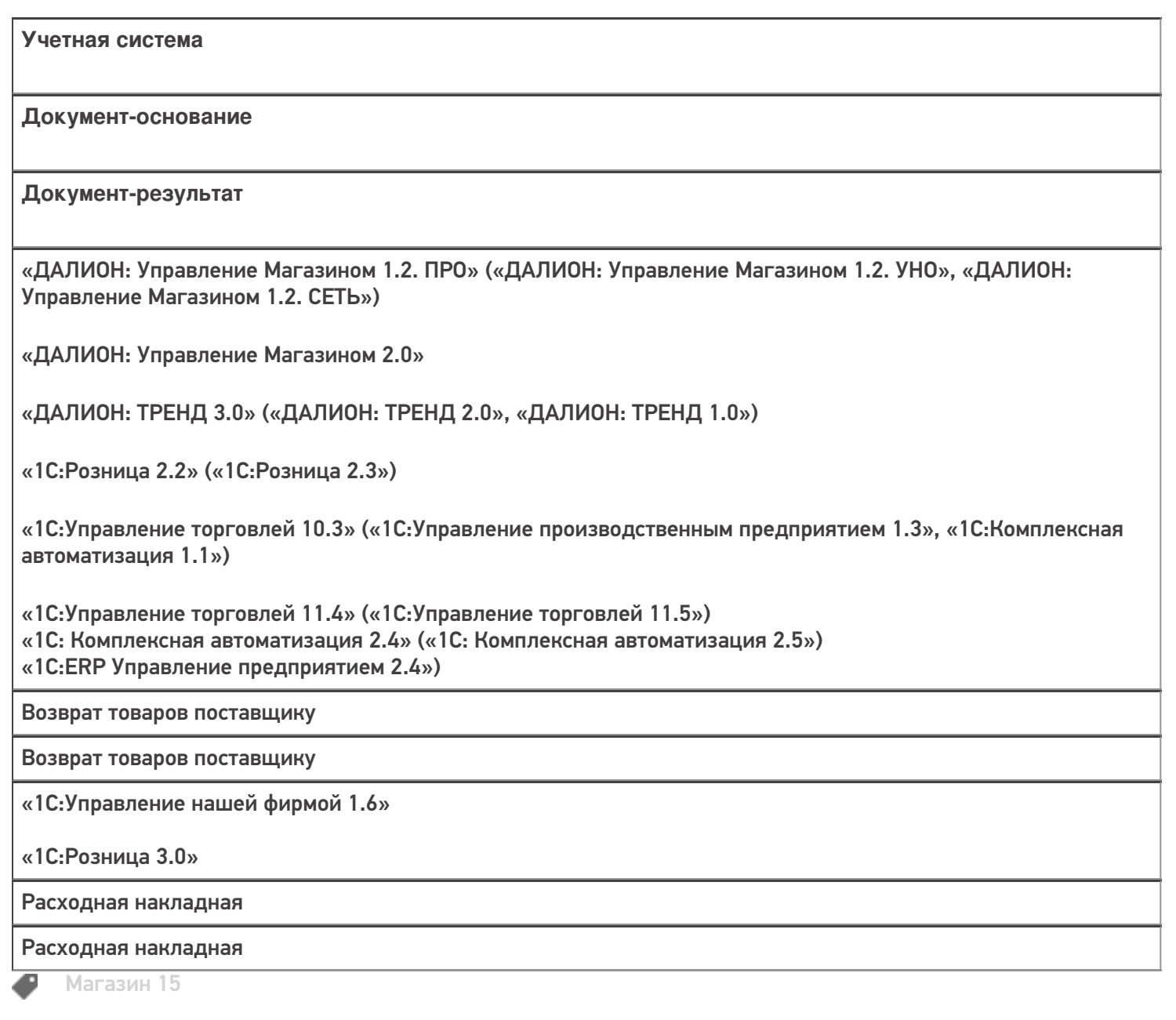

#### Не нашли что искали?

## Бизнес-процесс «Возврат товаров поставщику(по факту)»

Последние изменения: 2024-03-26

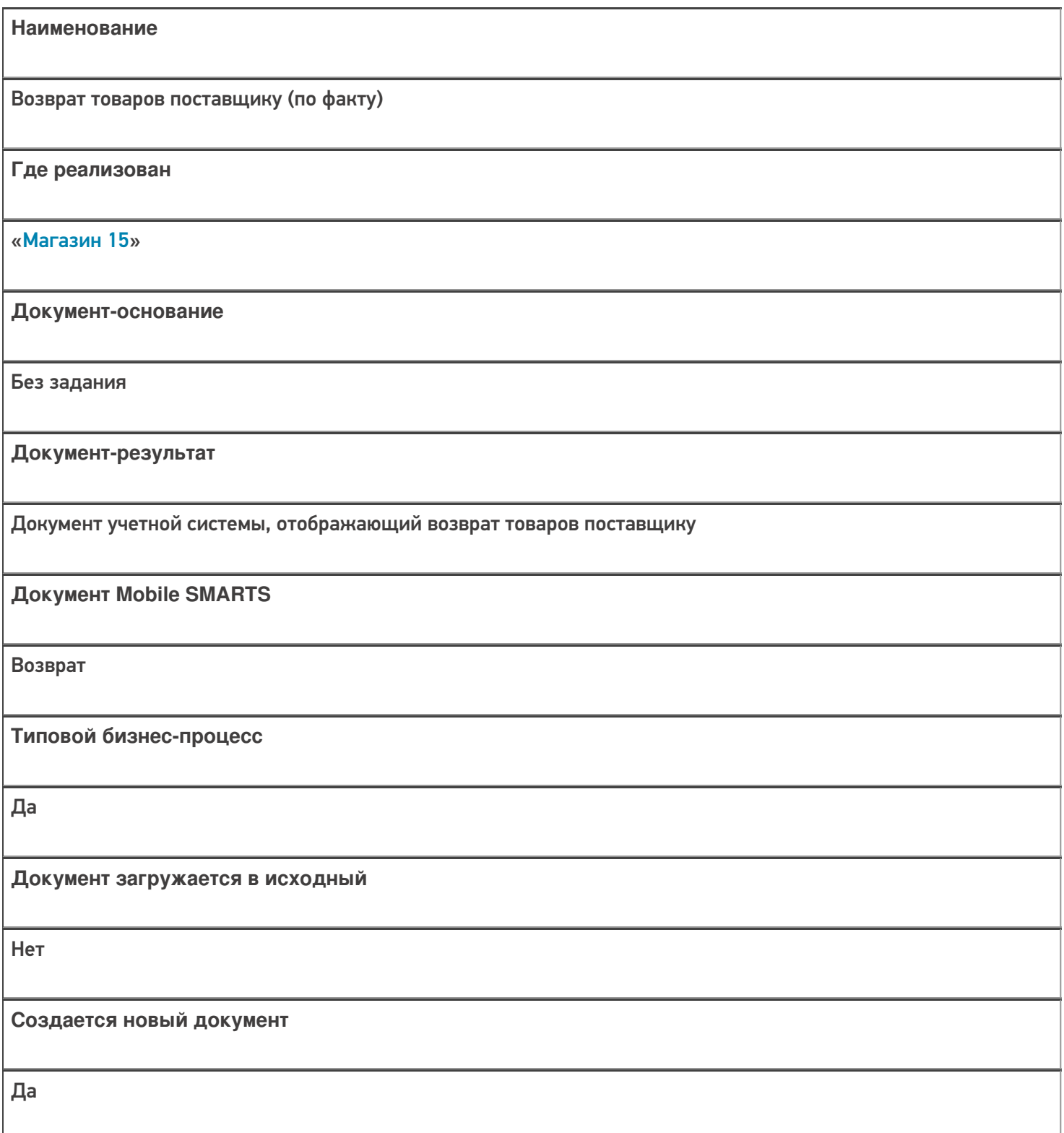

٦

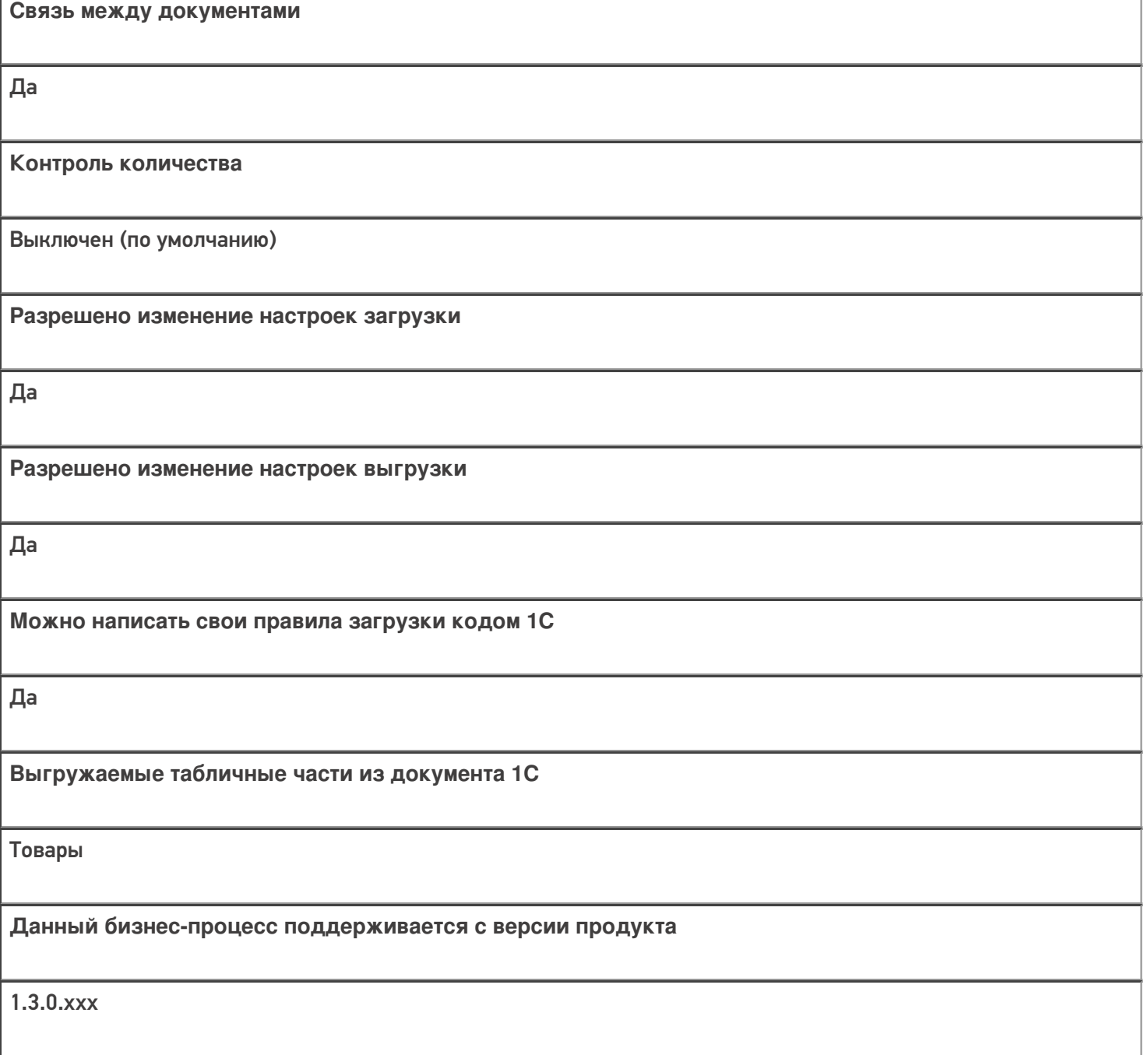

## Диаграмма бизнес-процесса:

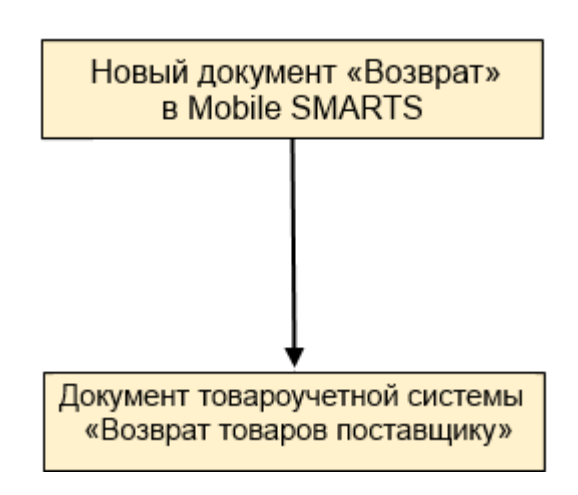

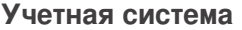

#### Документ-основание

#### Документ-результат

«1С:Розница 2.2» («1С:Розница 2.3»)

«1С:Управление торговлей 10.3»

«1С:Управление торговлей 11.4» («1С:Управление торговлей 11.5»)

«1С:Комплексная автоматизация 2.5»

«ДАЛИОН: Управление Магазином 2.0»

«ДАЛИОН: ТРЕНД 3.0» («ДАЛИОН: ТРЕНД 2.0», «ДАЛИОН: ТРЕНД 1.0»)

Без задания

Возврат товаров поставщику

«Штрих-М: Торговое предприятие 7.0» («Штрих-М: Торговое предприятие 5.2»)

Без задания

Возврат поставщику

«1С:Управление нашей фирмой 1.6»

«1С:Розница 3.0»

Без задания

Расходная накладная

#### Не нашли что искали?

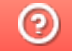

## Бизнес-процесс «Cписание пива (по факту)»

Последние изменения: 2024-03-26

# Краткая сводная по бизнес-процессу: **Наименование** Cписание пива (по факту) **Где реализован** «Магазин 15» **Документ-основание** Без задания **Документ-результат** Документ учетной системы, отражающий списание алкоголя **Документ Mobile SMARTS** Списание **Типовой бизнес-процесс** Да **Документ загружается в исходный** Нет **Создается новый документ** Да **Связь между документами** Да

**Контроль количества**

Выключен (по умолчанию)

**Разрешено изменение настроек загрузки**

Да

**Разрешено изменение настроек выгрузки**

Да

**Можно написать свои правила загрузки кодом 1С**

Да

**Выгружаемые табличные части из документа 1С**

Без задания

**Данный бизнес-процесс поддерживается с версии продукта**

1.4.2.х

#### Диаграмма бизнес-процесса:

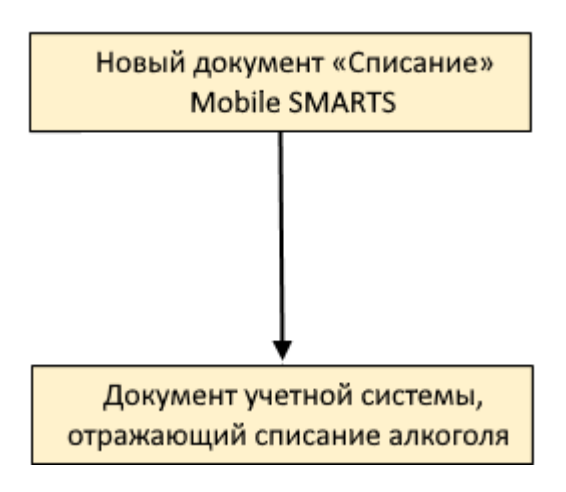

Учетная система

Документ-основание

Документ-результат

«ДАЛИОН: Управление Магазином 1.2. ПРО» («ДАЛИОН: Управление Магазином 1.2. УНО», «ДАЛИОН: Управление Магазином 1.2. СЕТЬ») «ДАЛИОН: Управление Магазином 2.0»

«ДАЛИОН: ТРЕНД 2.0» («ДАЛИОН: ТРЕНД 2.0», «ДАЛИОН: ТРЕНД 1.0»)

Без задания

ЕГАИС Акт списания

Не нашли что искали?

 $\odot$ 

## Бизнес-процесс «Помарочное списание алкоголя (выгружаемый)»

Последние изменения: 2024-03-26

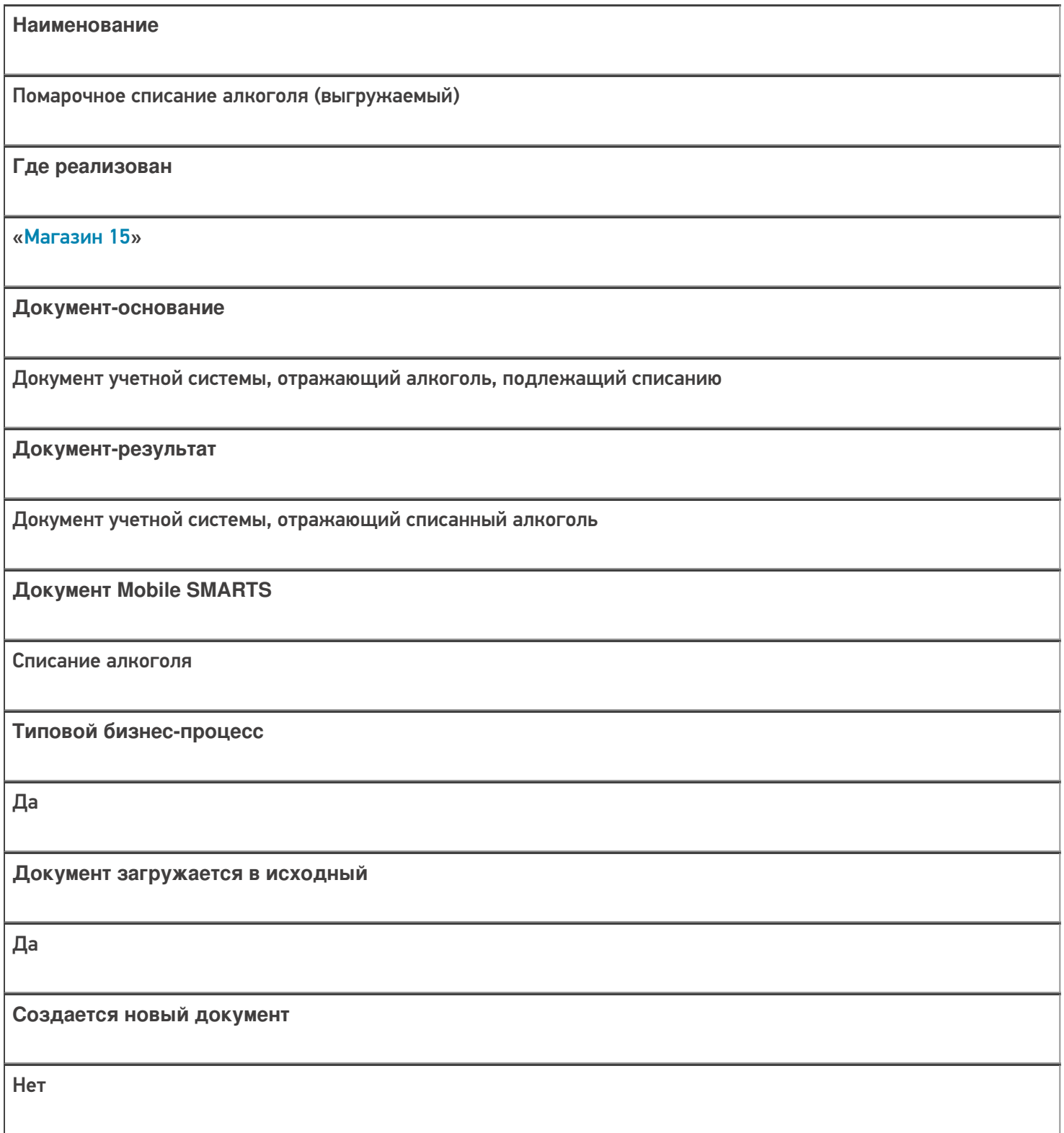

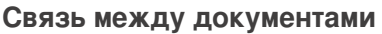

Да

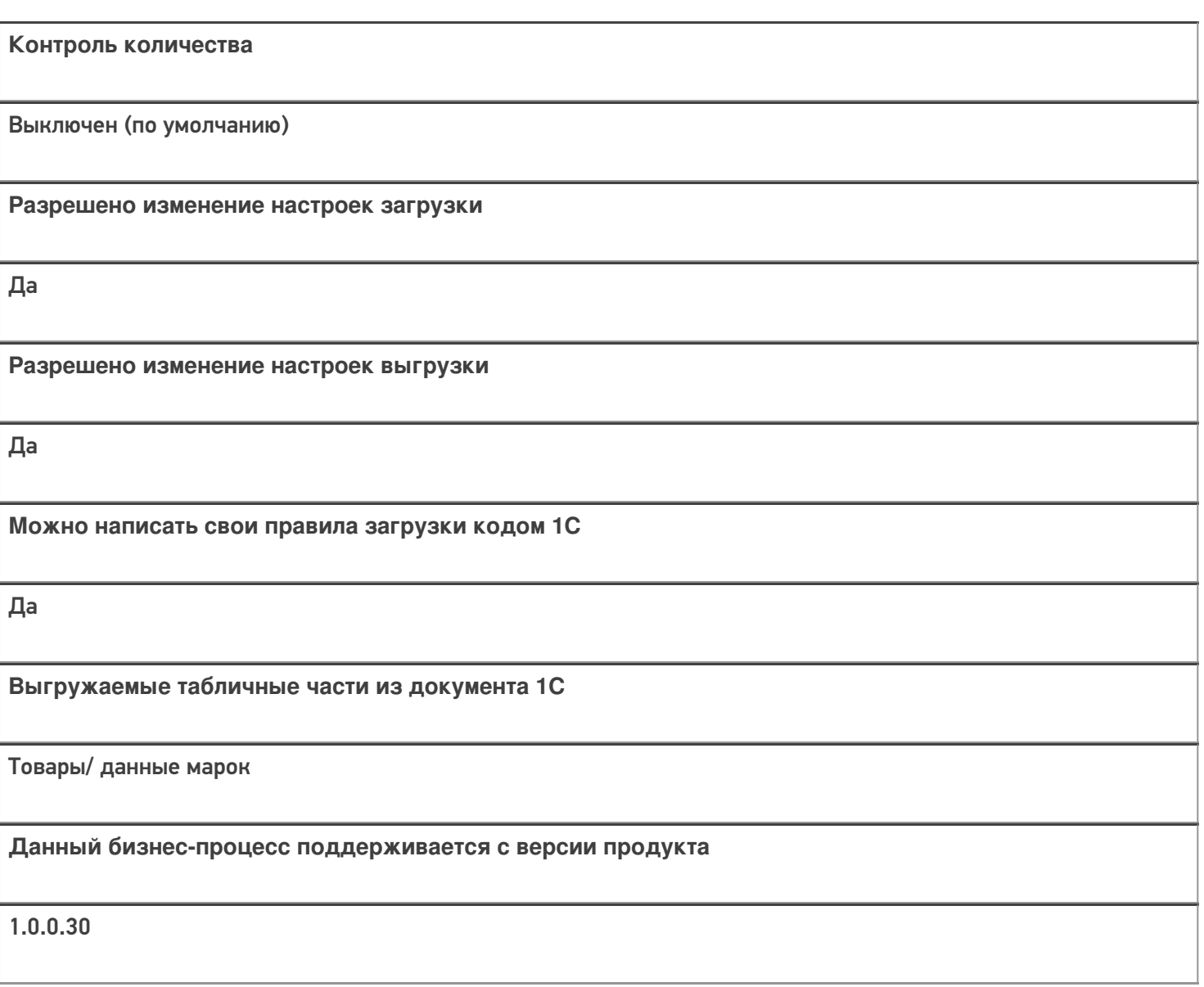

## Диаграмма бизнес-процесса:

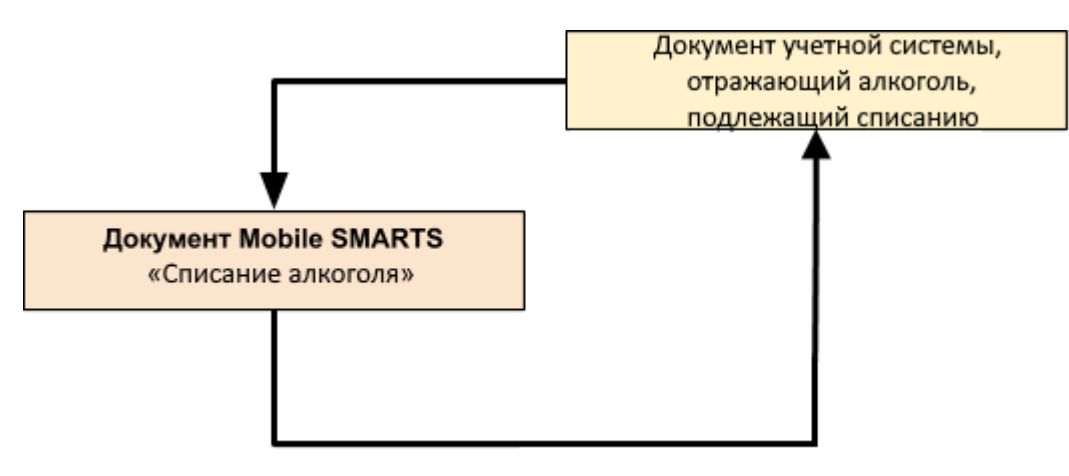

#### Поддержка бизнес-процесса в учетных системах:

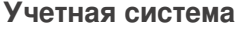

#### Документ-основание

#### Документ-результат

«ДАЛИОН: Управление Магазином 1.2. ПРО» («ДАЛИОН: Управление Магазином 1.2. УНО», «ДАЛИОН: Управление Магазином 1.2. СЕТЬ»)

«ДАЛИОН: Управление Магазином 2.0»

«1С: Розница 2.2» («1С: Розница 2.3», «1С: Розница 3.0»)

«1С: Управление торговлей 10.3»

ЕГАИС Акт списания

ЕГАИС Акт списания

«Штрих-М: Торговое предприятие 5.2»

ЕГАИС Расход

ЕГАИС Расход

 $\blacksquare$  Магазин 15

Не нашли что искали?

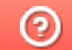

## Бизнес-процесс «Помарочное списание алкоголя (по факту)»

Последние изменения: 2024-03-26

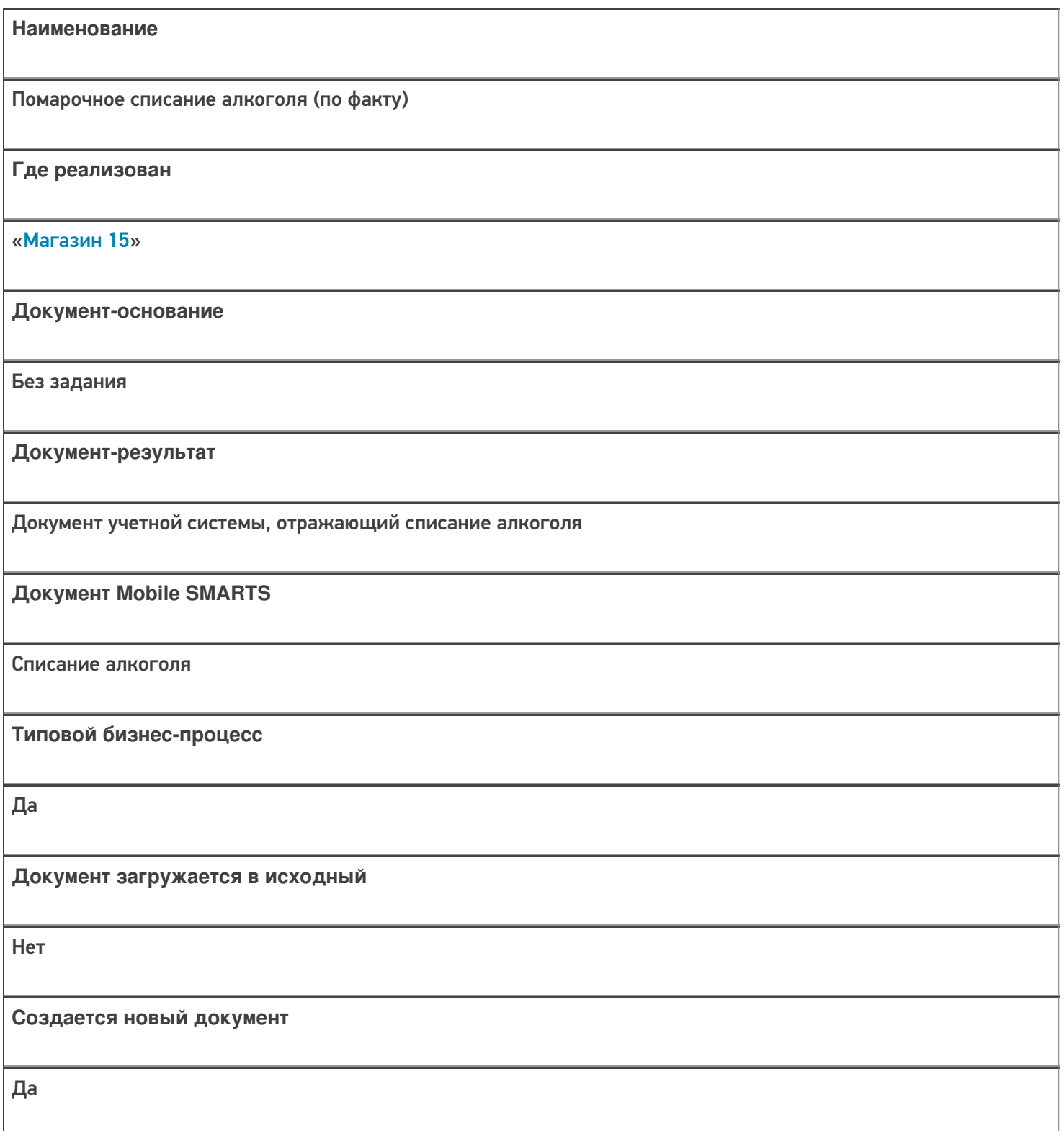

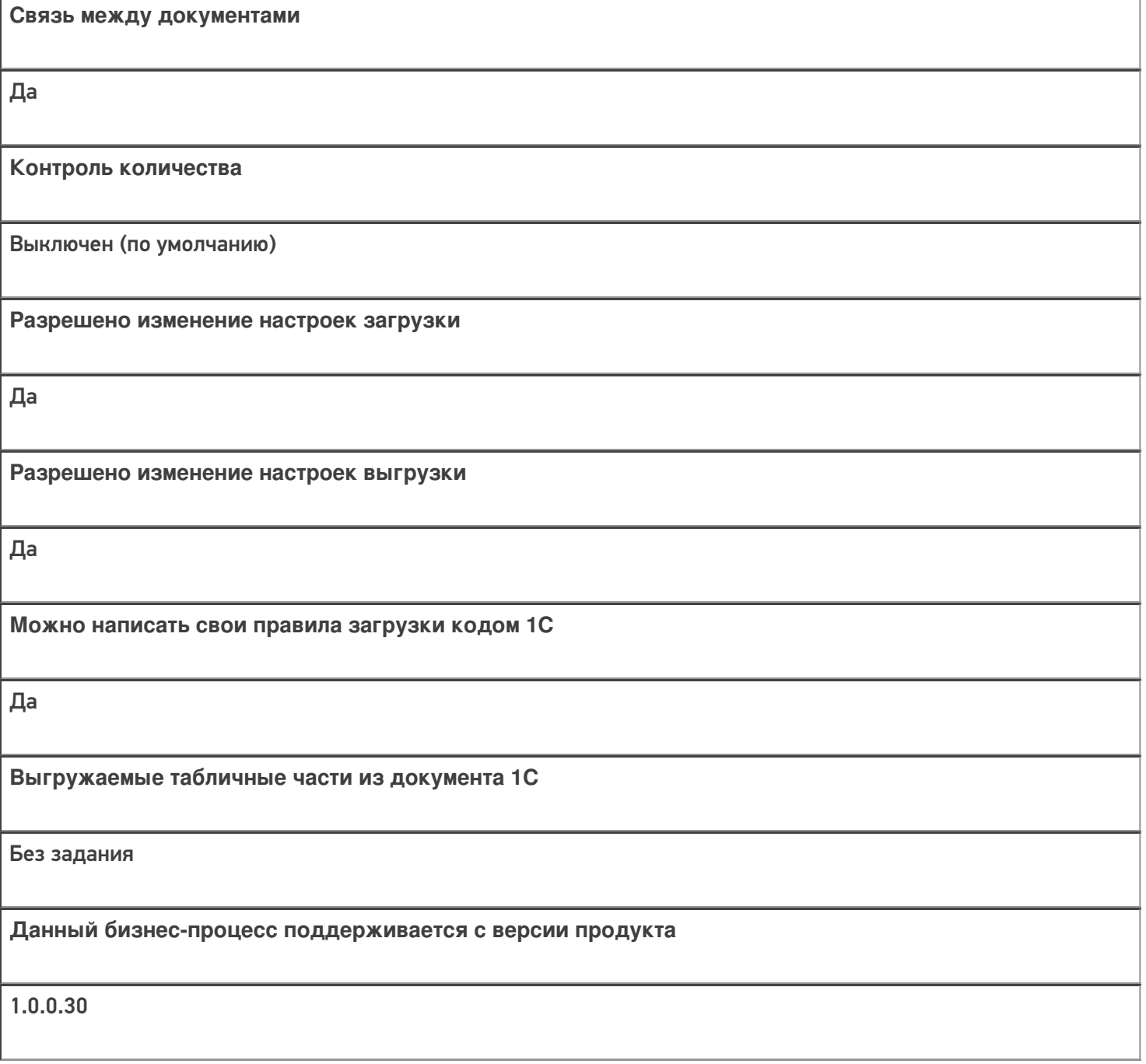

## Диаграмма бизнес-процесса:

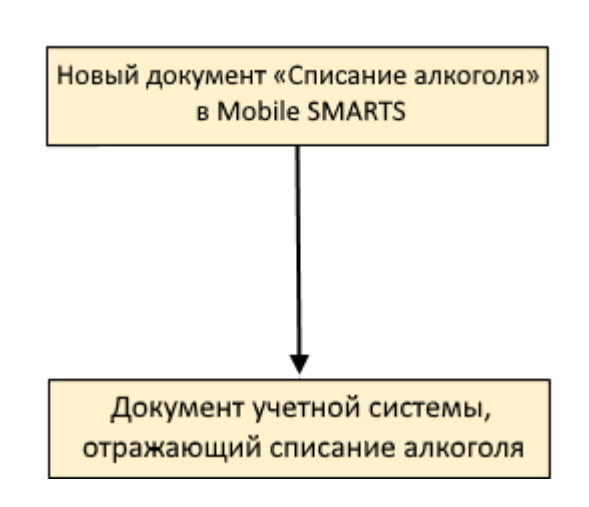

#### Поддержка бизнес-процесса в учетных системах:

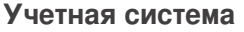

#### **Документ-основание**

**Документ-результат**

«ДАЛИОН: Управление Магазином 1.2. ПРО» («ДАЛИОН: Управление Магазином 1.2. УНО», «ДАЛИОН: Управление Магазином 1.2. СЕТЬ»)

«ДАЛИОН: Управление Магазином 2.0»

```
«ДАЛИОН: ТРЕНД 3.0» («ДАЛИОН: ТРЕНД 2.0», «ДАЛИОН: ТРЕНД 1.0»)
```
«Управление торговлей 11.4» («Управление торговлей 11.5»)

«Комплексная автоматизация 2.5»

«1С:Управление нашей фирмой 1.6»

«1С:Управление торговлей 10.3» («1С:Управление производственным предприятием 1.3», «1С:Комплексная автоматизация 1.1»)

«Розница 3.0»

Без задания

ЕГАИС Акт списания

«Штрих-М: Торговое предприятие 5.2»

Без задания

ЕГАИС Расход

Магазин 15

Не нашли что искали?

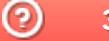

## Бизнес-процесс «[ЕГАИС] Списание алкоголя (без марок)»

Последние изменения: 2024-03-26

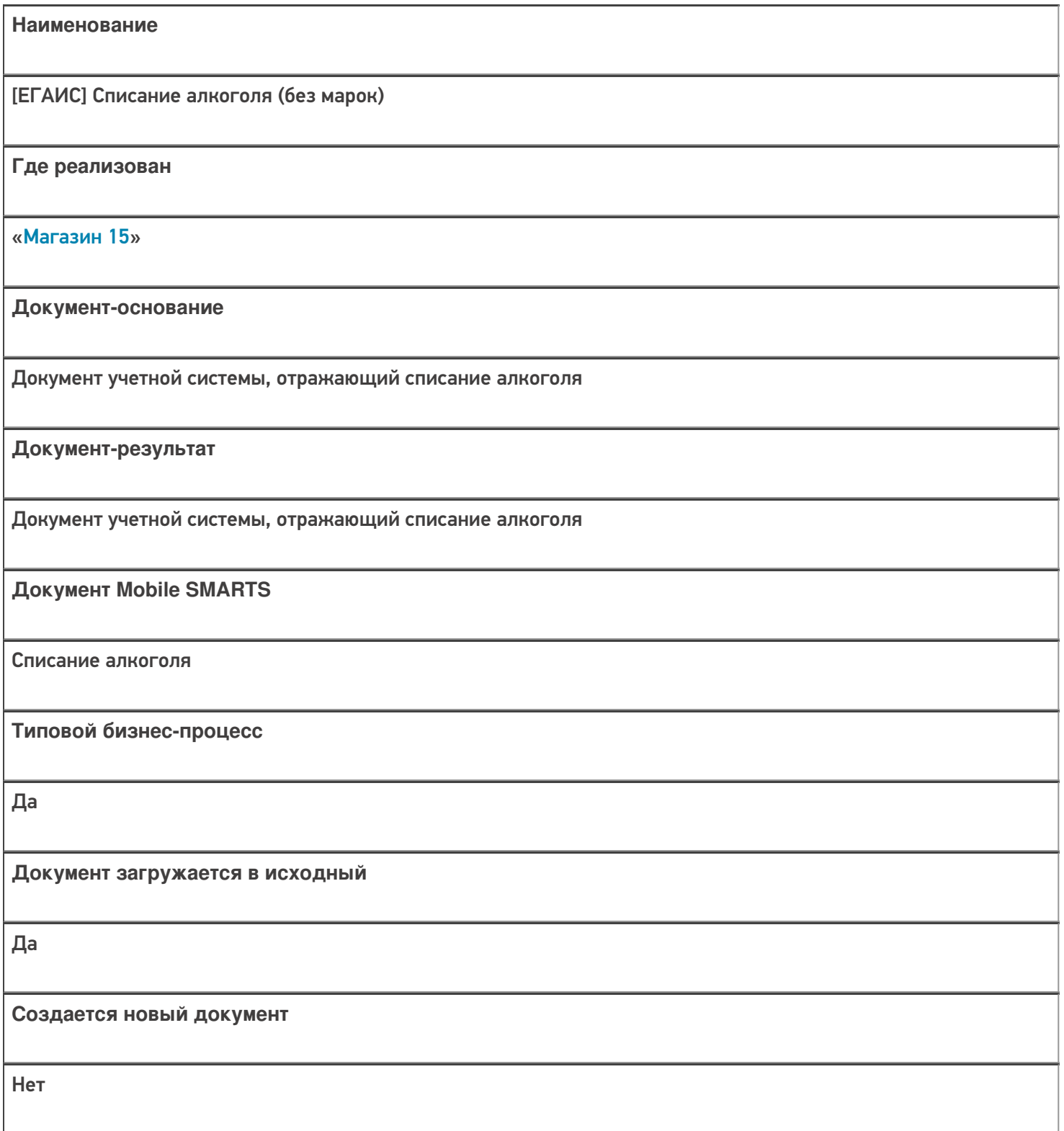

٦

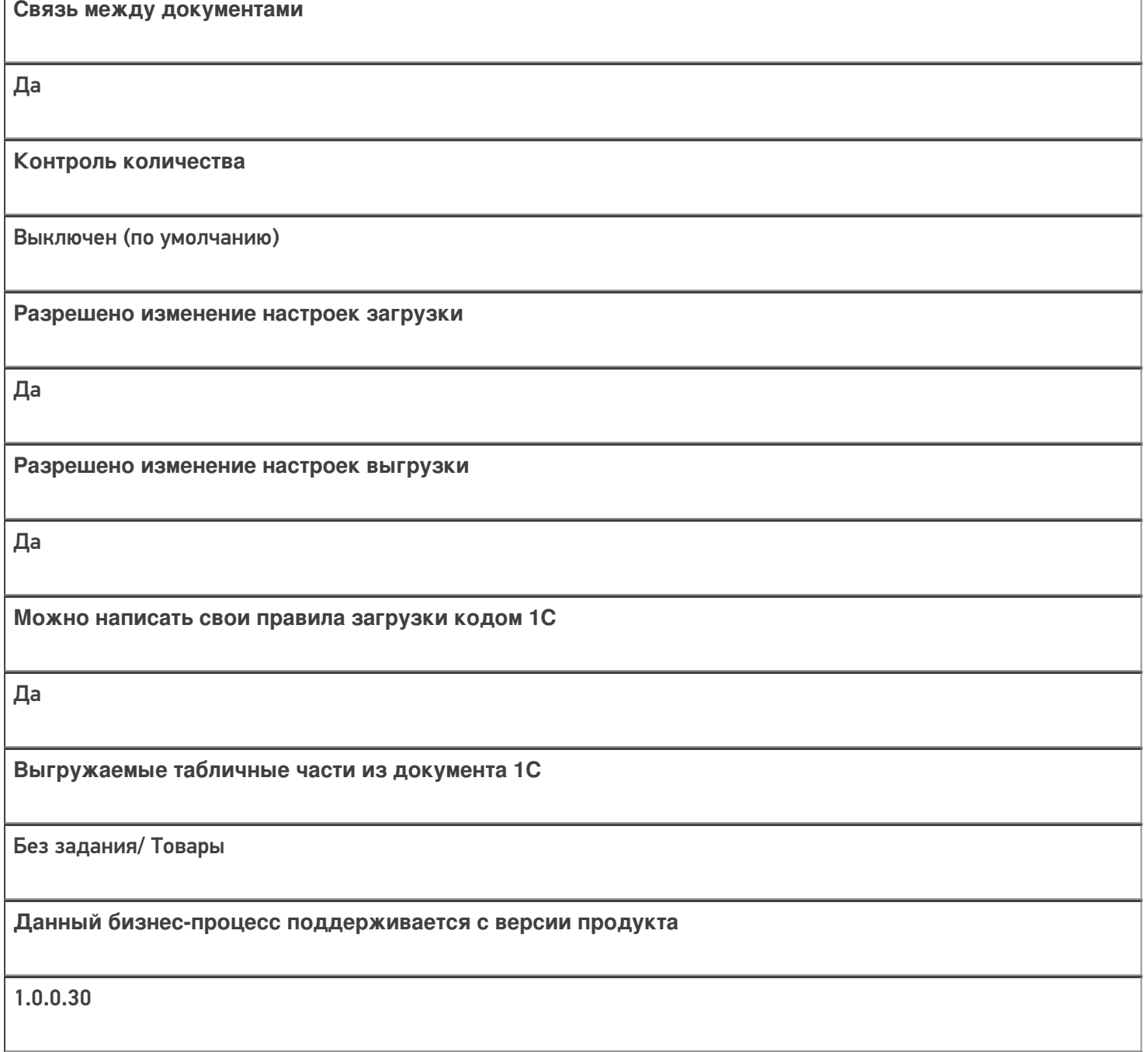

## Диаграмма бизнес-процесса:

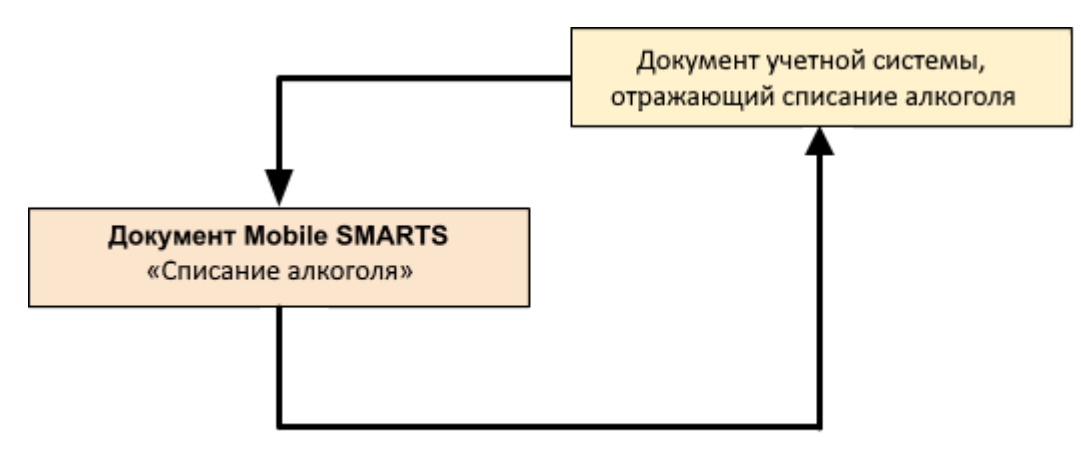

#### Поддержка бизнес-процесса в учетных системах:

#### **Учетная система**

#### **Документ-основание**

**Документ-результат**

«ДАЛИОН: Управление Магазином 1.2. ПРО» («ДАЛИОН: Управление Магазином 1.2. УНО», «ДАЛИОН: Управление Магазином 1.2. СЕТЬ»)

«ДАЛИОН: Управление Магазином 2.0»

ЕГАИС Акт списания

ЕГАИС Акт списания

«1С:Розница 2.2» («1С:Розница 2.3»)

«1С:Управление торговлей 10.3» («1С:Управление производственным предприятием 1.3», «1С:Комплексная автоматизация 1.1»)

«1С:Управление торговлей 11.4» («1С:Управление торговлей 11.5»)

«1С: Комплексная автоматизация 2.4» («1С: Комплексная автоматизация 2.5»)

«1С:ERP Управление предприятием 2.4»

«1С:Управление нашей фирмой 1.6»

Акт списания ЕГАИС

Акт списания ЕГАИС

«Штрих-М: Торговое предприятие 5.2»

ЕГАИС Расход

#### ЕГАИС Расход

Магазин 15

Не нашли что искали?

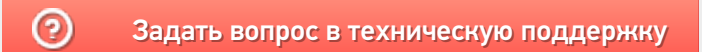

## Бизнес-процесс «[ЕГАИС] ТТН возврат»

Последние изменения: 2024-03-26

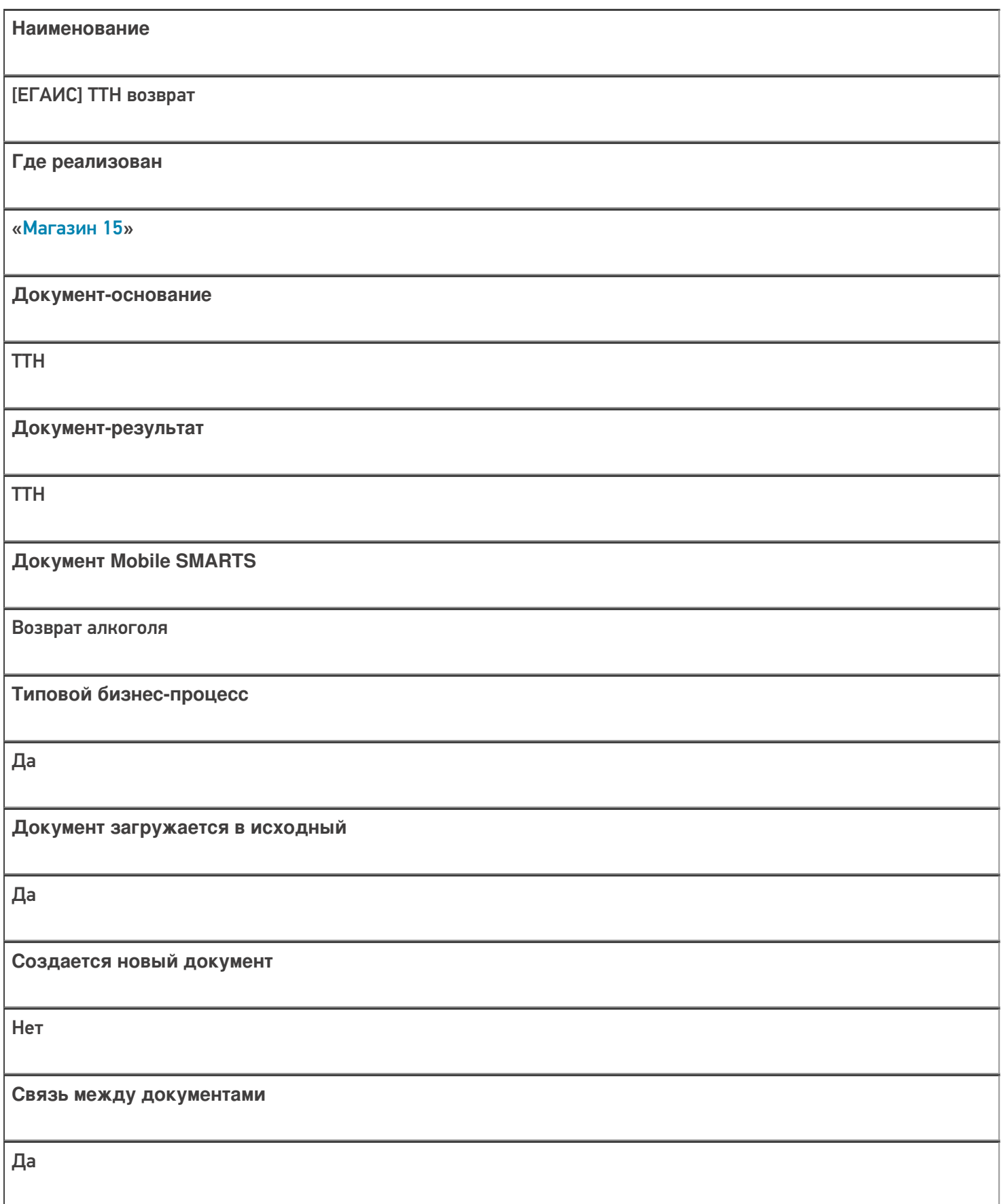

**Контроль количества**

Выключен (по умолчанию)

**Разрешено изменение настроек загрузки**

Да

**Разрешено изменение настроек выгрузки**

Да

**Можно написать свои правила загрузки кодом 1С**

Да

**Выгружаемые табличные части из документа 1С**

Товары/ Данные марок

**Данный бизнес-процесс поддерживается с версии продукта**

1.0.0.30

### Диаграмма бизнес-процесса:

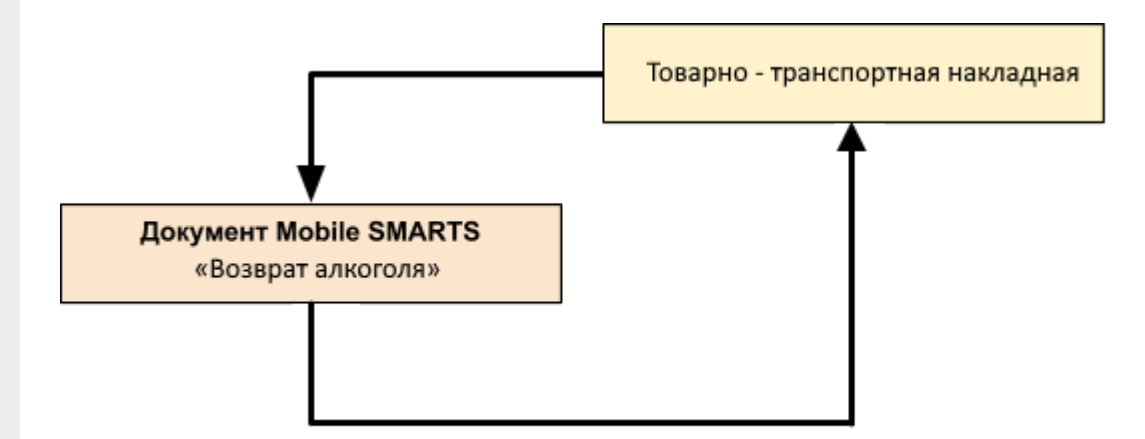

Учетная система

Документ-основание

#### Документ-результат

«1С:Управление торговлей 10.3» («1С:Управление производственным предприятием 1.3», «1С:Комплексная автоматизация 1.1»)

«1С: Розница 3.0»

Без задания

Товарно-транспортная накладная ЕГАИС (исходящая)

«1С:Управление торговлей 11.4» («1С:Управление торговлей 11.5»)

«1С: Комплексная автоматизация 2.4» («1С: Комплексная автоматизация 2.5»)

«1C:ERP Управление предприятием 2.4»

«1С:Розница 2.2» («1С:Розница 2.3», «1С:Розница 3.0»)

«1С:Управление нашей фирмой 1.6»

Товарно-транспортная накладная ЕГАИС (исходящая)

Товарно-транспортная накладная ЕГАИС (исходящая)

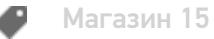

#### Не нашли что искали?

## Бизнес-процесс «Смешанная ТТН «Исходящая»»

Последние изменения: 2024-03-26

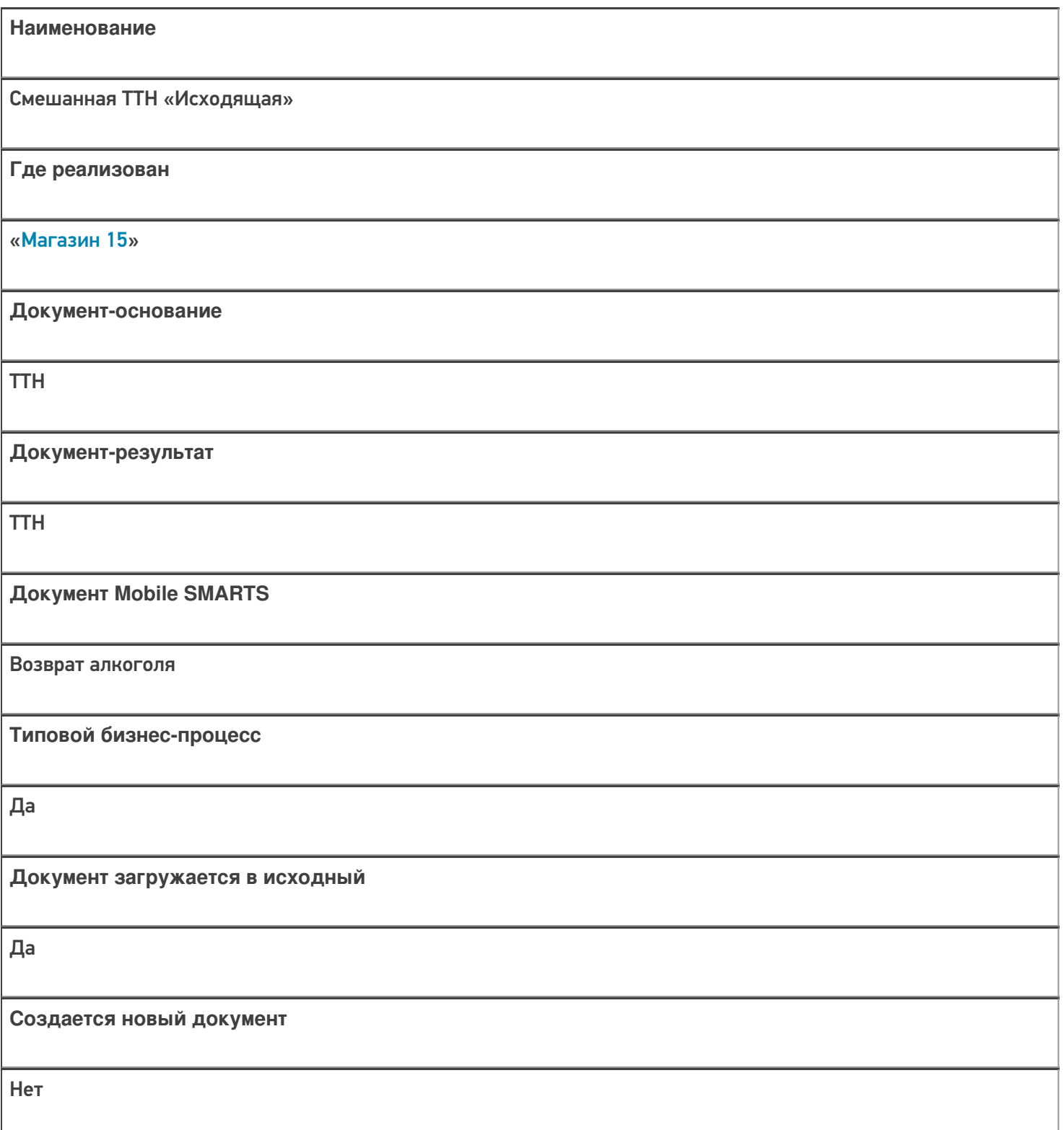

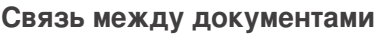

Да

## **Контроль количества**

Выключен (по умолчанию)

**Разрешено изменение настроек загрузки**

Да

**Разрешено изменение настроек выгрузки**

Да

**Можно написать свои правила загрузки кодом 1С**

Да

**Выгружаемые табличные части из документа 1С**

Товары

**Данный бизнес-процесс поддерживается с версии продукта**

1.0.0.30

#### Диаграмма бизнес-процесса:

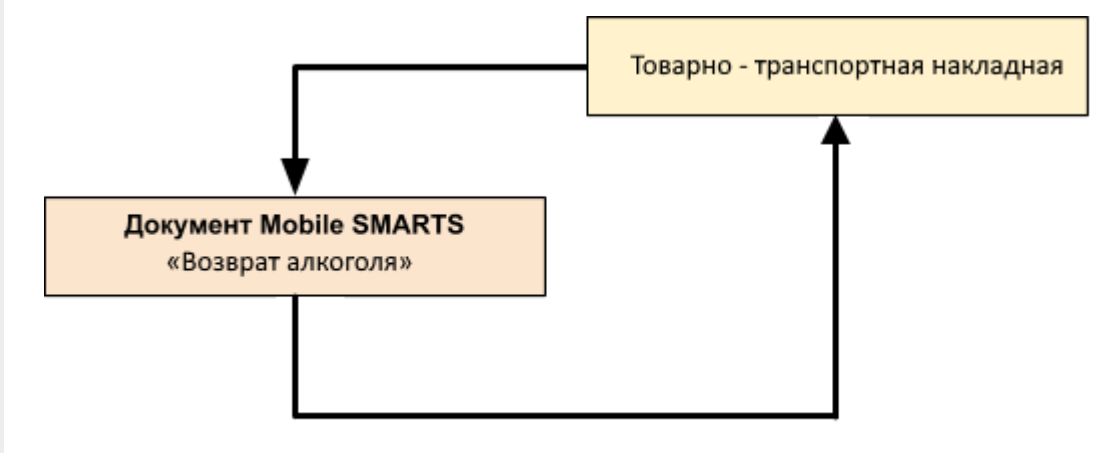

## Поддержка бизнес-процесса в учетных системах:

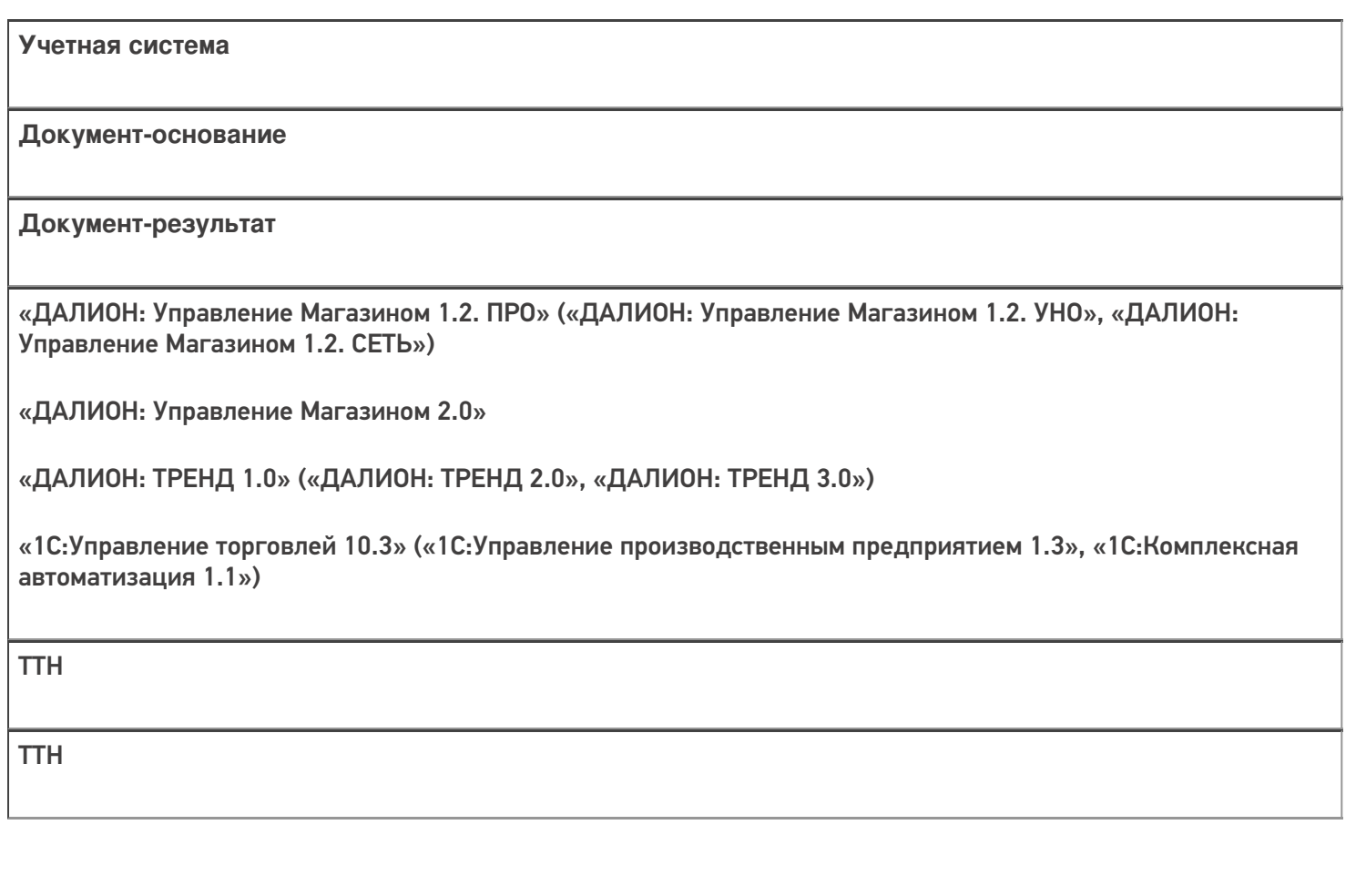

Магазин 15

#### Не нашли что искали?

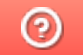